## <span id="page-0-0"></span>Desarrollo de software para CubeSat Apéndices

Simón González - Pablo Yaniero

7 de Marzo de 2014

# Contenido

<span id="page-2-0"></span>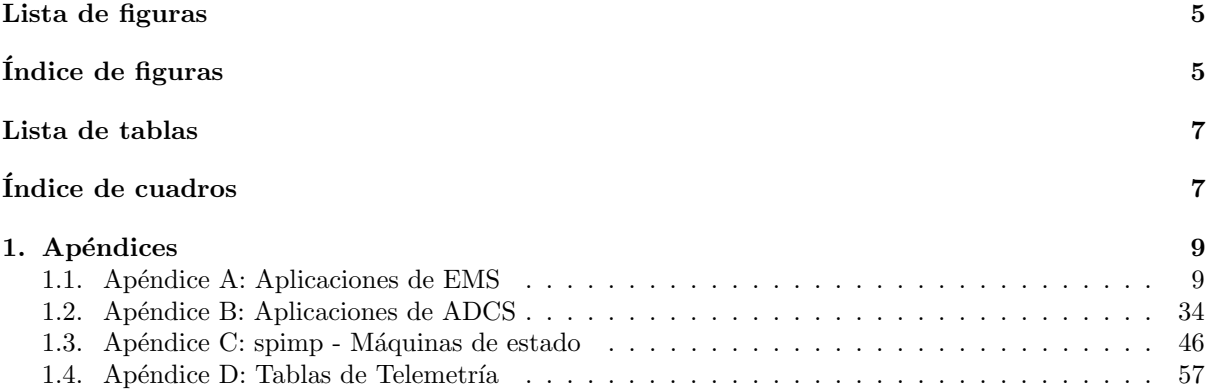

# Índice de figuras

<span id="page-4-0"></span>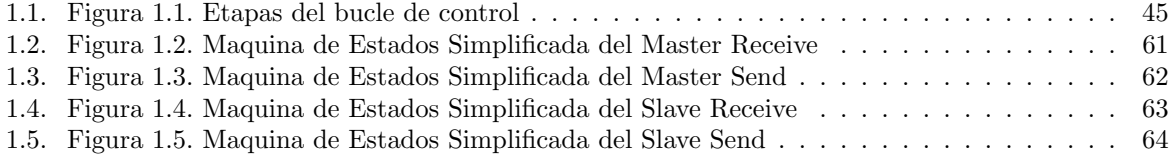

# Índice de cuadros

<span id="page-6-0"></span>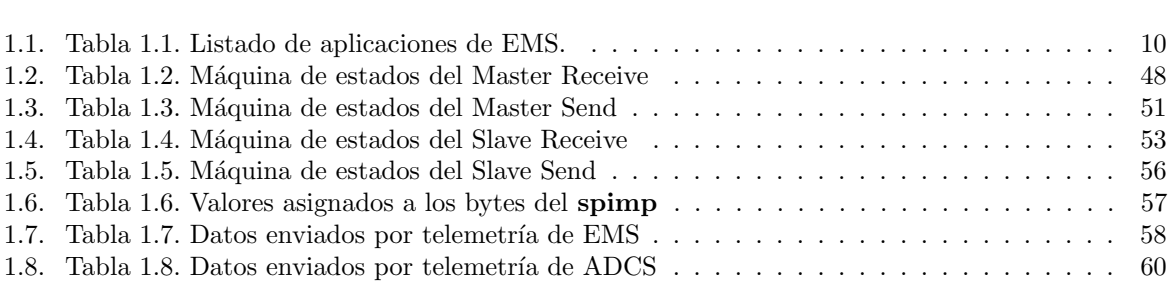

## <span id="page-8-0"></span>Apéndices

## <span id="page-8-1"></span>1.1. Apéndice A: Aplicaciones de EMS

El microkernel a usar en los componentes del satélite propone un diseño en el que el programa se describe como un conjunto de aplicaciones que ejecutan en forma independiente. El microkernel se encarga de compartir el CPU entre los mismos permitiendo un enfoque modular en el que la lógica de cada aplicación puede ser analizada y verificada en forma separada. La presente sección describe en detalle las aplicaciones del módulo de gestión de energía.

La tabla [1.1](#page-8-2) lista las aplicaciones y los elementos con los que cada una interactúa. La columna Entradas indica variables compartidas y recursos que la aplicación lee. La columna Salidas indica variables compartidas y recursos que la aplicación escribe.

<span id="page-8-2"></span>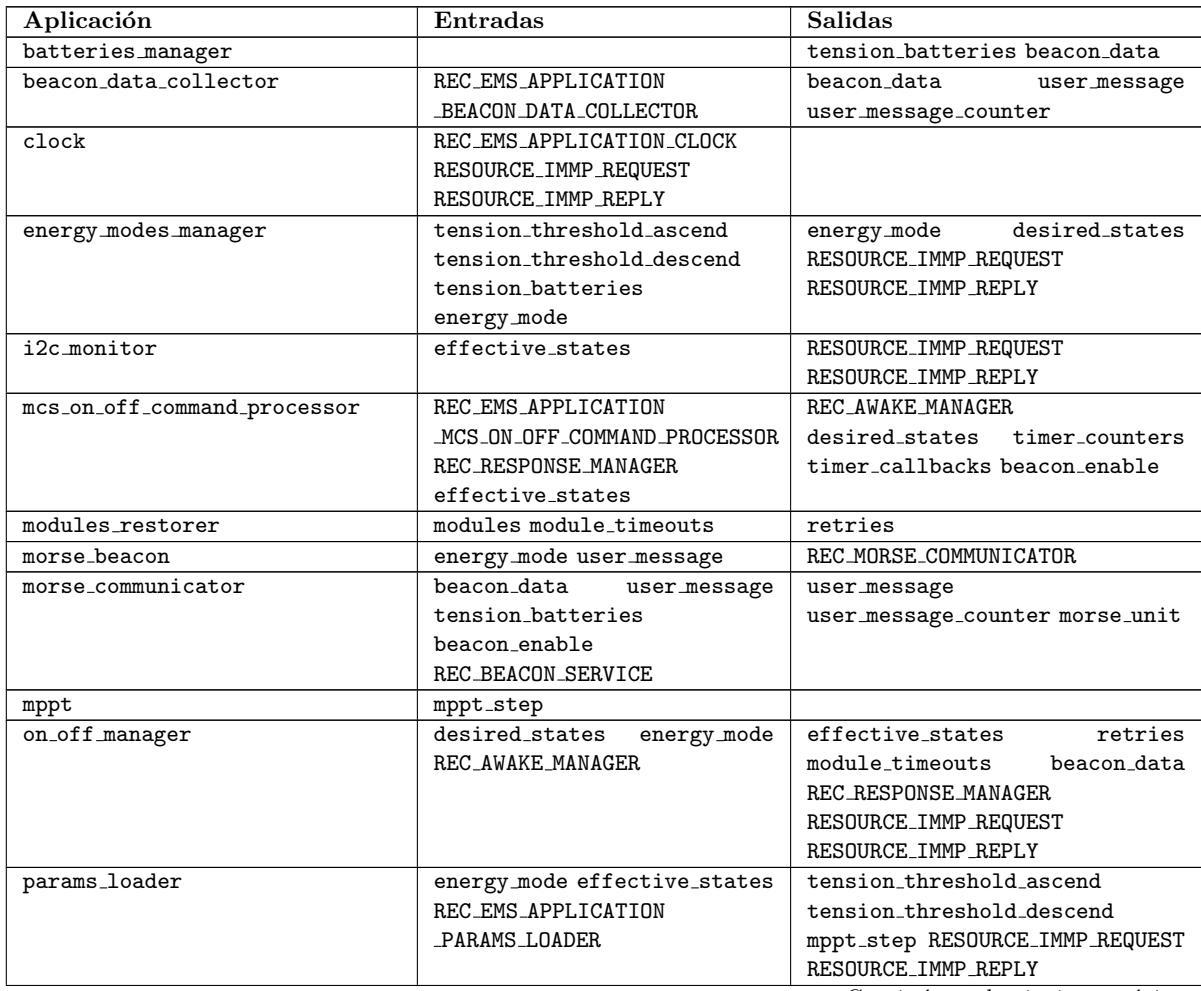

| Aplicación                       | Entradas                    | <b>Salidas</b>                   |  |  |
|----------------------------------|-----------------------------|----------------------------------|--|--|
| payload_on_off_command_processor | effective states            | desired_states<br>timer_counters |  |  |
|                                  | REC_EMS_APPLICATION_PAYLOAD | timer callbacks                  |  |  |
|                                  | ON OFF COMMAND PROCESSOR    | RESOURCE_IMMP_REQUEST            |  |  |
|                                  | REC_RESPONSE_MANAGER        | RESOURCE_IMMP_REPLY              |  |  |
|                                  |                             | REC AWAKE MANAGER                |  |  |
| roger_receiver                   | REC_EMS_APPLICATION         | REC_MORSE_COMMUNICATOR           |  |  |
|                                  | ROGER RECEIVER              |                                  |  |  |
| telemetry_report                 | effective_states            | RESOURCE_IMMP_REQUEST            |  |  |
|                                  |                             | RESOURCE_IMMP_REPLY              |  |  |
| timer_loop                       | timer_callbacks             | timer_counters                   |  |  |
| immp_rx                          |                             | REC_EMS_APPLICATION              |  |  |
|                                  |                             | PAYLOAD ON OFF COMMAND PROCESSOR |  |  |
|                                  |                             | REC EMS APPLICATION              |  |  |
|                                  |                             | BEACON DATA COLLECTOR            |  |  |
|                                  |                             | REC_EMS_APPLICATION              |  |  |
|                                  |                             | PARAMS LOADER                    |  |  |
|                                  |                             | REC_EMS_APPLICATION              |  |  |
|                                  |                             | PARAMS LOADER WAKEUP             |  |  |
|                                  |                             | REC_EMS_APPLICATION_CLOCK        |  |  |
|                                  |                             | REC_EMS_APPLICATION              |  |  |
|                                  |                             | MCS ON OFF COMMAND PROCESSOR     |  |  |
|                                  |                             | REC_EMS_APPLICATION              |  |  |
|                                  |                             | ROGER RECEIVER                   |  |  |
| immp_tx                          | RESOURCE_IMMP_REQUEST       | RESOURCE_IMMP_REPLY              |  |  |
|                                  | RESOURCE_IMMP_TX_RESPONSE   |                                  |  |  |

Tabla [1.1.](#page-8-2) Listado de aplicaciones de EMS.

A continuación se enumeran las aplicaciones diseñadas para el EMS brindando mayor detalle de las responsabilidades que cada una cumple y su funcionamiento.

## 1.1.1. MPPT (mppt)

Maximiza la transferencia de potencia entre los paneles solares y el resto del sistema.

#### Responsabilidades

Las responsabilidades de la aplicación son:

- Encontrar la tensión óptima de trabajo de los paneles solares en cada momento.
- Cambiar entre mppt por software y mppt por hardware según el valor de potencia obtenido.
- $\blacksquare$  Reprogramar los puertos de entrada y salida periódicamente.

#### Funcionamiento

Existen tres instancias independientes de este aplicación, una para cada dispositivo MPPT. La aplicación busca maximizar la potencia generada por los paneles solares buscando el valor de tensión óptimo en dicha curva. Para ello se aplica el algoritmo de "Hill Climbing":

- 1. Se fija deltaV positivo.
- 2. Dada la tensión actual T0 se calcula la potencia actual P0. La potencia se calcula a partir de la intensidad y la tensión por medio de la relación  $P = V$ . I.
- 3. Se elige una nueva tensión T1 tal que  $T1 = T0 + detaV$ , se asigna T1 al MPPT y se determina la potencia para esta nueva tensión, denominada P1.
- 4. Si Po  $\leq$  P1, deltaV continúa siendo positivo, sino deltaV se vuelve negativo.
- 5. Se vuelve al paso 2

Existen dos modos de funcionamiento.

- Hardware En modo hardware, la tensión es controlada por un dispositivo mppt implementado por hardware.
- Software En modo software, la tensión es controlada por la aplicación.

La aplicación comienza en modo software. En cada iteración se lee el nivel de tensión de trabajo actual y la intensidad de la corriente. A partir de estos valores se calcula la potencia actual. Con los valores de potencia y tensión se define el modo de trabajo. Si esta activo el modo software pero la potencia no alcanza un valor m´ınimo, se cambia a modo hardware por al menos cinco segundos. Si en cambio el voltaje no alcanza un m´ınimo suficiente, se pasa a modo hardware por tiempo indeterminado. Una vez en modo hardware, se mantiene en ese modo hasta que el voltaje y la potencia superen los mínimos impuestos, volviendo entonces a modo software.

Si se define el modo de trabajo por software, a continuación se ejecuta el algoritmo de Hill Climbing. Primero la potencia es recalculada a partir de nuevas mediciones de tensión e intensidad. Luego se modifica la tensión de trabajo según el paso establecido y se vuelve a recalcular la potencia. Según sea la relación entre las dos potencias calculadas antes y después del paso, se define la dirección del siguiente.

#### Pseudocódigo: mppt

```
mppt () \{
```

```
direction = RIGHT; //1 indica continuar en la direccion actual, -1 invierte la direccion
   currentMode = HARDWARE;//Inicia en modo hardware
   switch2SW(); //Se cambia a modo software
   for (;;) {
       updateMode();
       if(currentMode == SOFTWARE){
           step = mppt\_step / mppt\_step puede cambiar por orden de tierra
           mptStep(); //Se modifica la tensión de trabajo
       }
       sleep (0.1) ;
   }
}
updateMode(){
   tension = hal\_read\_tension();
   current = hal\_read\_current();
   power = tension * current;if (currentMode == HARDWARE && tension >= INITIAL_TENSION_LEVEL && power >=
          epsilon){
       switch2SW();
   }else if (currentMode = SOFTWARE \&& power < POWER_EPSILON)}
       switch2HW();
       sleep(5);}else if(currentMode == SOFTWARE && tension < INITIAL TENSION LEVEL){
       switch2HW();
   }
}
mpptStep() {
   step = mppt\_step;step = (direction == LEFT)? step : -step;
   tension = hal\_read\_tension();
   current = hal\_read\_current();before-power = tension * current;updateTension(step); //Cambia la tension de trabajo
```
 $tension = hal\_read\_tension();$ 

```
current = hal\_read\_current();
     after_{power} = tension * current;\text{direction} = \text{after} - \text{power} > \text{before} - \text{power} ? 1 : -1;
}
```
## 1.1.2. Gestor de baterías (batteries manager)

Lee periódicamente el nivel de tensión de las baterías.

#### Responsabilidades

Las responsabilidades de la aplicación son:

- Leer el nivel de tensión y de energía de las baterías periódicamente.
- Reprogramar las protecciones de las baterías periódicamente.
- Reprogramar las protecciones de las baterías en caso que la energía leída esté fuera de rango.

#### Funcionamiento

El estado energético del satélite se determina a partir del nivel de tensión de las baterías. La aplicación lee cada un segundo el nivel de tensión de las baterías mediante un conversor ADC y almacena el valor obtenido en la variable de estado tension batteries. El nivel de energía de cada batería es previamente obtenido a partir de las protecciones de las mismas. Si el nivel de energía leído no se encuentra en el rango esperado se reprograma la protección correspondiente y se descarta la lectura de tensión. Un contador es utilizado para calcular el tiempo aproximado desde la última reprogramación de las protecciones, reprogramando al alcanzar el tiempo requerido. Al final de cada iteración se actualizan los valores de tensión y energía en la baliza morse.

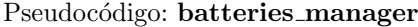

```
batteries manager() {
 seconds\_until\_reprogram = 0;for (:;) \{//Se lee el nivel de energía de las baterías
   for (i = 0 .. 3) {
     energy_battery[i] = read\_energy_battery(i);if (energy battery[i] \langle ENERGY_MIN || energy battery[i] \rangle ENERGY_MAX){
        reprogram battery(i);
      }
   }
   //Se lee el nivel de tensión
   tension = hal\_read\_tension\_batteries();
    if(tension >= TENSION_MIN && tension <= TENSION_MAX){
      set_tension_batteries (tension);
   }
   //Se actualizan los datos de la baliza morse
   update beacon data(tension, energy battery);
   sleep (SLEEP_TIME);
   //Verificar tiempo restante para reprogramar
   seconds\_until\_reprogram = seconds\_until\_reprogram + SLEEP\_TIME;if(seconds_until_reprogram >= REPROGRAM_PERIOD){
     seconds\_until\_reprogram = 0;
```

```
reprogram battery(NUMBER OF BATTERIES);
```

```
}
```
## 1.1.3. Gestor de modos de energía (energy modes manager)

Determina el modo de energía actual del sistema.

#### Responsabilidades

} }

Las responsabilidades de la aplicación son:

- $\blacksquare$  Determinar el modo de energía actual del sistema.
- Verificar el correcto despliegue de las antenas.
- Actualizar el vector de estados deseados según corresponda al modo de energía.

#### Funcionamiento

Al iniciar el sistema, la aplicación inicializa el modo de energía en DEPLOY WAIT y verifica periódicamente que las antenas hayan sido desplegadas. Una vez las antenas estén listas o bien hayan pasado más de 24 horas desde el inicio, se realiza una espera de 15 minutos y se prosigue a pasar a modo RECOVERY comenzando entonces a monitorizar el nivel de tensión de las baterías. Cada 30 segundos se controla la tensión presente en la variable de estado tension batteries y se determina el modo de energía, el cual es almacenado en la variable de estado energy mode. En modo RECOVERY, cuando la tensión supera un umbral determinado, se cambia al estado SAFE declarando en el vector de estados deseados que los módulos I<sup>2</sup>[C,](#page-0-0) MCS, COMM1 y COMM2 deben estar encendidos. En modo SAFE, cuando la tensión baja por debajo de otro umbral, se vuelve a estado RECOVERY y se declara en el vector de estados deseados que los módulos ADCS, PAYLOAD, SBAND1 y SBAND2 deben estar apagados.

```
Pseudocódigo: energy_modes_manager
```

```
energy modes manager() {
  waiting for antennas deployment();
 for (:;) \{energy_modes_manager_control();
      sleep(30);}
}
waiting for antennas deployment(){
  //Verificar si las antenas fueron desplegadas
  bool deploy ready = hal get antennas deployed();
 energy-mode = DEPLOY-WAIT;
  //Si las antenas no fueron desplegadas
  if (! deploy_ready){
    secondsInDeploy = 0;//Busy waiting esperando por el despliegue de las antenas o
    //hayan pasado 24 horas
    deplov\_ready = hal\_get\_antennas\_deploved(:
    while (!deploy_ready \&& secondsInDeploy \&= 24 * 60 * 60){
        sleep(30 seconds);
        secondsInDeplov = secondsInDeplov + 30;deplov\_ready = hal\_get\_antennas\_deploved;
    }
    //Si pasaron las 24 horas sin desplegar las antenas
    if (! deploy ready } {
      //Comunicar evento a MCS
```

```
13
```

```
send(MCS, EVENT EMS MCS DEPLOY TIMEOUT)
   }
    //Se aguardan 15 minutos antes de continuar
   sleep(15 * 60);}
 energy mode = RECOVERY;
}
energy_modes_manager_control(){
    if(energy_model == RECOVERY &\&\small \textbf{tension\_batteries} \; > \; \textbf{tension\_threshold\_ascend} \{//Transición de RECOVERY a SAFE
     energy mode = SAFE;
     //Encender módulos que deben estar encendidos en SAFE
     desired\_state [MODULE_MCS] = ON;
     desired state [MODULE I2C] = ON;
     desired\_state [MODULE_COMM1] = ON;
      desired\_state [MODULE_COMM2] = ON;
  {}_{\text{else}} if (energy_mode == SAFE)
          &\& tension_batteries \lt tension_threshold_descend{
    //Transición de SAFE a RECOVERY
   energy mode = RECOVERY;
   //Apagar módulos sin encendido automático.
    desired\_state [MODULE_ADCS] = OFF;
    desired\_state [MODULE_PAYLOAD] = OFF;
    desired\_state [MODULE_SBAND1] = OFF;
    desired\_state [MODULE_SBAND2] = OFF;
```

```
}
```
## 1.1.4. Gestor de encendido y apagado (on off manager)

Se encarga de encender y apagar módulos según sea requerido por el vector de estados deseados.

Responsabilidades

Las responsabilidades de la aplicación son:

- Detectar y registrar los módulos en Falla.
- $\blacksquare$  Encender y apagar módulos según corresponda.
- Mantener el vector de reintentos.

#### Funcionamiento

La aplicación verifica periódicamente el estado de encendido de cada uno de los módulos del sistema. Inicialmente se corrobora si el módulo sufrió un cortocircuito. En caso afirmativo se apaga el módulo y se notifica a control principal. De no detectarse falla, se procede a verificar el estado de encendido actual. Si el m´odulo se encuentra apagado o en falla, se verifica si debe ser encendido. Para ello se corrobora que el estado deseado sea encendido, que cumpla con las precondiciones de encendido del módulo y que en caso de estar en falla, su contador de reintentos sea positivo. Al encender un m´odulo, si se detecta un cortocircuito se vuelve a intentar encenderlo pudiendo repetir el proceso la cantidad de veces indicadas en el vector de reintentos. Si antes de agotar los reintentos el m´odulo se enciende sin problemas, se actualiza el vector de estados efectivos con el nuevo estado. De lo contrario se envía una notificación y el m´odulo es marcado como en falla. Si el m´odulo se encuentra originalmente encendido, se verifica si debe

ser apagado. Para ello se corrobora que el estado deseado sea apagado,o que no cumpla con alguna de las precondiciones de encendido del módulo.

```
Pseudocódigo: on_off_manager
```
on off manager $() \{$ 

```
//Aguardar hasta que las antenas hayan sido desplegadas
 while (energy_mode == DEPLOY_WAIT) {
         sleep(1);}
 lock(REC_AWAKE_MANAGER);
  set_buffer (REC_AWAKE_MANAGER, 0);
 for (;;) {
    ret\_val = read(REC \_AWAKE \_MANAGER, TIMEOUT \_GESTOR);timeout = (ret_val == ERROR_TIMEOUT);reset buffer (REC AWAKE MANAGER);
   previous mcs state = effective state [MODULE_MCS];//Verificar cada m´odulo y encenderlo/apagarlo si corresponde
   for modulo in {I2C, MSC, COM1, COM2, ADCS, PAYLOAD, SBAND1, SBAND2} {
        verify module(modulo);
   }
   current_mcs\_state = effective\_state [MODULE_MCS];
   if (previous mcs state == OFF && current mcs state == ON) {
    /* Si MCS fue encendido, solicitar a params loader enviar pedido de
    actualización de parámetros a MCS. */params_loader_request_parameters();
   }
   if (ltimeout) {
     write(REC RESPONSE MANAGER, 0);
   }
  }
  // Nunca se libera REC AWAKE MANAGER (no es necesario)
 unlock(REC_AWAKE_MANAGER);
}
verify module(module) {
  if ( effective state [module] == OFF \parallel effective\_state[module] == FAIL) {
   //Encender si corresponde
   turn_on_if_must(module);
 } else if ( effective state [module] == ON) {
   //Apagar si corresponde
    turn_off_if_must (module);
 }
}
turn on if must(module) {
  //Verificar si el módulo debe ser encendido
  if (must-turn-on(module) {
```
//El módulo debe ser encendido

```
//Encender el módulo y verificar si esta en cortocircuito.
    //En caso de estarlo reintentar encenderlo el numero de veces
    //indicado en retries .
    short_circuit = true;while (retries [module] > 0 && short_circuit) {
      //Encender módulo
     power enable(module);
      retries [module]−−;
      sleep (WAIT_TIME);
      short\_circuit = fault(module);}
    if (! short circuit ) {
      //Si no fallo al encender se restablece el número de reintentos
      retries [module] = 5;
      effective_states [module] = ON;} else {
      //En caso de falla se avisa a MCS
      effective_states [module] = \text{FAIL};module_timeouts[module] = TIMEOUT;send failure notification to mcs (MCS, module);
    }
 }
}
// Devuelve true sii realmente apagó
turn off if must (module) {
  //Verificar si el módulo debe ser apagado
  if (must turn off(module)) {
    if (module == MCS) {
       //MCS debe ser notificado antes de ser apagado.
       send_turn_off_notification_to_mcs (MCS);
       sleep(1);}
    //Apagar módulo
    power disable(module);
    effective<sub>state</sub> [module] = OFF;
    return true;
  }
 return false;
}
bool must_turn_on(module) {
  //Verificar precondiciones de encendido
  if (! verify turn on preconditions (module)) {
    //No se cumplen las precondiciones
    return false;
  }
  if ( effective state [module] == \text{FAIL}&\& retries [module] = 0) {
    //El módulo se encuentra en falla y no tiene mas reintentos
```

```
return false;
  }
  if (automatic_turn_on(module)) {
   //Se cumple una condición de encendido automático del módulo
    //entonces se ignora el estado deseado.
   return true;
  }
 //El estado deseado determina si se debe encender o no.
 return (desired_state[module] == ON? true : false;
}
```

```
bool must turn off(module) {
```

```
//Verificar si el módulo esta en cortocircuito
 if ( fault (module)) {
   if (module != MODULEMCS) {
     //MCS debe ser notificado
      send_short_circuit_notification_to_mcs (module);
   }
   //Los modulos en falla deben ser apagados.
   return true;
 }
 //Verificar las precondiciones de apagado.
 if ( verify_turn_off_preconditions (module)) {
   //No puede ser apagado.
   return false;
 }
 //Verificar las precondiciones de encendido, si alguna deja de cumplirse
  //se debe apagar
 if ( verify_turn_on_preconditions (module) == false) {
   return true;
 }
 //El estado deseado es apagado
 return (desired state[module] == OFF)? true : false;
}
```
## 1.1.5. Cargador de parámetros (params loader)

Recibe y carga en memoria los parámetros de funcionamiento del módulo provistos por MCS.

Responsabilidades

Las responsabilidades de la aplicación son:

- Escuchar por mensajes provenientes de MCS conteniendo una actualización de parámetros.
- Almacenar los parámetros recibidos en las variables de estado que corresponda.

#### Funcionamiento

La aplicación se mantiene a la espera de la recepción de un mensaje desde MCS. En caso de comprobarse que un mensaje recibido es una actualización de parámetros, los datos recibidos son almacenados en las variables de estado correspondientes y se procede a aguardar por la llegada del próximo mensaje. De no ser el mensaje esperado, el mismo se descarta.

```
Pseudocódigo: params_loader
```

```
params loader() {
 lock(REC EMS APPLICATION PARAMS LOADER);
 for (:;) \{params loader control();
  }
}
void params loader control() {
  //Escuchar por un mensaje de actualización de parámetros
 response = receive_parameters\_response();if(response.success){
   //Actualizar las variables de estado con los nuevos valores para los parámetros
   update params(response);
  }
}
receive parameters response() {
 message.succes = FALSE
  set buffer (REC EMS APPLICATION PARAMS LOADER, buffer);
 message_id = read(REC\_EMS_APPLICATION_PARAMS\_LOADER);if(message_id == MESSAGE_MCS_EMS_PARAMETER_RESPONSE){
   message.tension_threshold_ascend = buffer.tension_threshold_ascend;
   message.tension\_threshold\_descend = buffer.tension\_threshold\_descend;message.mppt\_step = buffer.mppt\_step;message success = TRUE;}
 return message;
}
update params(params) {
  tension_threshold_ascend = params.tension_threshold_ascend;
 tension threshold descend = params.tension threshold descend;
 mppt_step = params.mppt_step;
}
//Llamada por on off manager cuando MCS es encendido.
params loader request parameters() {
  if(get_energy_mode() == SAFE && get_effective_state(MODULE_MCS) == ON}{
   //Solicitar parámetros a MCS
   send(MCS, MESSAGE EMS MCS PARAMETER REQUEST);
  }
}
```
## 1.1.6. Procesador de comandos de encendido y apagado (mcs\_on\_off\_command\_processor)

Recibe los mensajes provenientes de MCS relativos al encendido y apagado de módulos.

#### Responsabilidades

Las responsabilidades de la aplicación son:

- Escuchar por mensajes provenientes de MCS conteniendo comandos de encendido y apagado.
- $\blacksquare$ Interpretar el comando recibido e iniciar la acción solicitada.

#### Funcionamiento

La aplicación escucha por mensajes IMMP provenientes de MCS. Al recibir un mensaje se determina si pertenece a una de cuatro categorías y se procede a ejecutar cada una según sea el caso.

- $\blacksquare$  Modificación del vector de estados deseados. Ante este mensaje primero se valida que el módulo y estado destino sean validos. Unicamente se acepta encender o apagar los módulos COMM1, COMM2, ADCS y PAYLOAD. Ningún módulo puede ser puesto en estado falla. En caso de ser valido, el vector de estados deseados es modificado con el nuevo valor recibido para el módulo y se notifica del cambio a la aplicación on off manager. Se aguarda entonces a que el on off managerefectúe una iteración en respuesta a la notificación, a fin de que encienda o apague el módulo destino antes de volver para escuchar el siguiente mensaje.
- Deshabilitar la portadora morse. En este caso se procede deshabilitar el uso de la portadora a través de la variable de estado beacon enable. Un temporizador es entonces encendido para asegurar que la portadora vuelva a encenderse tras un tiempo prudencial.
- Habilitar la portadora morse. Se modifica la variable de estado beacon enable para indicar que la portadora esta ahora habilitada.
- Reiniciar el satélite. Se accede directamente al hal para apagar y prender todo el satélite.

```
Pseudocódigo: mcs_on_off_command_processor
mcs on off command processor() {
  ret_val = lock(REC_EMS_APPLICATION_MCS_ON_OFF_COMMAND_PROCESSOR);
  set_buffer (REC_EMS_APPLICATION_MCS_ON_OFF_COMMAND_PROCESSOR, input);
 for (:): {
   //Leer y procesar mensages de MCS
   wait and process message(input);
 }
}
wait and process message(buffer) {
 msg = read(REC EMS APPLICATION MCS ON OFF COMMAND PROCESSOR);
 if (msg.header.message id == MESSAGE MCS EMS SET DESIRED STATE) {
   //Cambiar el estado deseado de un módulo
    process set desired state (msg);
 } else if (msg.header.message id == MESSAGE MCS EMS SYSTEM REBOOT) {
   //Reiniciar el saté lite
   hal_reboot();
 } else if (msg.header.message id == MESSAGE MCS EMS SILENCE BEACON) {
   //Silenciar el transmisor de la baliza morse
   process silence beacon (msg);
 } else if (msg.header.message id == MESSAGE MCS EMS RESTORE BEACON) {
   //Restaurar el transmisor de la baliza morse
   process restore beacon(msg);
 }
  reset buffer (REC EMS APPLICATION MCS ON OFF COMMAND PROCESSOR);
}
```

```
process set desired state (msg) {
 module_t = msg-\text{target_model};desired\_state = msg->desired\_state;previous_state = effective_state [module];
 desired state [module] = desired state;
 // notificar al on off manager para que procese el cambio de estado deseado
 synch_with_manager();
 new\_state = effective\_state [module];
 if (module == MODULE COMM1 && previous state == ON &\& new state == OFF) {
   /* COMM1 ha sido apagado. Iniciar el temporizador para encenderlo luego de 72 horas */
   set_timer_counter(TIMER_COMM1_RESTORE, COMM_RESTORE_TIMEOUT);
   set_timer_callback (TIMER_COMM1_RESTORE, comm1_restore_callback);
 }
 if (module == MODULE COMM2 && previous state == ON \& new state == OFF) {
   /* COMM1 ha sido apagado. Iniciar el temporizador para encenderlo luego de 72 horas */
   set_timer_counter(TIMER_COMM2_RESTORE, COMM_RESTORE_TIMEOUT);
   set_timer_callback (TIMER_COMM2_RESTORE, comm2_restore_callback);
 }
 if (module == MODULE COMM1 && previous state == OFF && new state == ON) {
   /* COMM1 ha sido encendido, apagar temporizador */
   set_timer_counter(TIMER_COMM1_RESTORE, 0);
   set_timer_callback (TIMER_COMM1_RESTORE, 0);
 }
 if (module == MODULE_COMM2 && previous_state == OFF && new_state == ON) {
   /* COMM2 ha sido encendido, apagar temporizador */
   set_timer_counter(TIMER_COMM2_RESTORE, 0);
   set timer callback (TIMER COMM2 RESTORE, 0);
 }
}
process silence beacon (msg) {
 bool previous state = get beacon enable();
 set beacon enable(FALSE);
 if (previous state == \text{TRUE}) {
   set timer counter(TIMER BEACON RESTORE, BEACON RESTORE TIMEOUT);
   set timer callback (TIMER BEACON RESTORE, restore beacon);
 }
}
process restore beacon(msg) {
 set beacon enable(TRUE);
 set_timer_counter(TIMER_BEACON_RESTORE, 0);
  set_timer_callback (TIMER_BEACON_RESTORE, 0);
}
synch with manager() {
 lock(REC RESPONSE MANAGER);
 write(REC_AWAKE_MANAGER);
```

```
set buffer (REC RESPONSE MANAGER);
 read(REC RESPONSE MANAGER);
  ret\_val = \text{unlock}(REC\_RESPONSE\_MANAGER);}
comm1 restore callback() {
  set desired state (MODULE COMM1, ON);
 synch_with_manager();
}
comm2 restore callback() {
  set_desired_state (MODULE_COMM2, ON);
 synch_with_manager();
}
restore beacon() {
 set beacon enable(TRUE);
}
```
## 1.1.7. Procesador de comandos de encendido y apagado del Payload (payload on off command processor)

Recibe las solicitudes de encendido y apagado de los transmisores SBAND1 y SBAND2 provenientes del módulo PAYLOAD.

Responsabilidades

Las responsabilidades de la aplicación son:

- Escuchar por mensajes provenientes de PAYLOAD conteniendo comandos de encendido y apagado de los transmisores SBAND1 y SBAND2.
- Interpretar el comando recibido e iniciar la acción solicitada.

#### Funcionamiento

La aplicación aguarda por la llegada de un mensaje proveniente de PAYLOAD. Tras verificar que el módulo y el comando sea válido, se procede a corroborar el estado actual del transmisor destino. Si el comando es de encendido y el transmisor se encuentra apagado, se actualiza el vector de estados deseados y se notifica al on off manager del cambio, aguardando a que este encienda el transmisor antes de continuar. Si el transmisor es efectivamente encendido, se inicia un temporizador que lo apagará tras 100 segundos y finalmente se envía a PAYLOAD un mensaje confirmando el encendido del transmisor. De lo contrario un mensaje a PAYLOAD indicando error es enviado. En caso que el transmisor estuviera en falla, se envía a PAYLOAD un mensaje informando de que el transmisor no pudo ser encendido. Si en cambio ya estaba encendido, simplemente se reinicia el temporizador y se envía el mensaje de éxito. En el caso que el comando sea de apagado, se procede a modificar el vector de estados deseados y se invalida cualquier temporizador de apagado pendiente.

#### Pseudocódigo: payload\_on\_off\_command\_processor

payload on off command processor() {

```
ret_val = lock(REC_EMS_APPLICATION_PAYLOAD_ON_OFF_COMMAND_PROCESSOR);
```

```
for (;;) {
  //Recibir mensaje desde el Payload
  message = receive\_payload\_message();payload on off command processor control(message);
}
```
}

payload on off command processor control(payload message t message){

```
if(message.success == TRUE && message.command == TURN_ON){
  //Verificar si el modulo es un transimsor de banda S
  \textbf{if}(\text{message-module} == \text{MODULE\_SBAND1} \mid \text{message-module} == \text{MODULE\_SBAND2}\if( effective state [message.module]) == ON}
     //El transmisor ya esta encendido, reiniciar el temporizador
     time = get\_sband\_timer(message.module);if (timer != TIMER_ERROR) {
        set_timer_counter(timer, 100);
     }
     //Enviar confirmacion de encendido
     send confirmation ok(message.module);
    \text{else if}(\text{effective-state} | \text{message}.\text{module}] == \text{FAIL}//No se pueden encender módulos en falla
     send_confirmation_not_ok(message.module);
    }else if (effective_state [message.module] == \text{OFF}}{
      desired state [message.module] = ON;//Espera a que on off manager procese el cambio de estado deseado
     error = wait_for-on_of_manager-action();if(error == ERROR_NO_ERROR)//Verificar si el modulo fue encendido
        if( effective_state [message.module] == ON){
          //Registrar temporizador para apagar el modulo tras 100 segundos
         timer_t time = get\_sband_time(rmessage.model);if (timer != TIMER_ERROR) {
           set_timer_counter(timer, 100);
            time\text{1}callback = get\text{1}sband callback(message.module);
            if(callback)set_timer_callback (timer, callback);
           }
         }
         //Enviar confirmacion de encendido a MCS
         send confirmation ok(message.module);
        }else{
          //Se restaura el valor de estado deseado OFF
          desired state [message.module] = OFF;//Se informa que el modulo no fue encendido
         send_confirmation_not_ok(message.module);
        }
     }else{
        //Se restaura el valor de estado deseado OFF
        set desired state (message.module, OFF);
        //Se informa que el modulo no fue encendido
       send confirmation not ok(message.module);
     }
```

```
}
   }
  } else if (message.success == TRUE \&\& message.command == TURN_OFF) {
    desired\_state [message.module] = OFF;
   time = get\_sband_time(message_model);if (timer != TIMER_ERROR) {
      set_timer_callback (timer, 0);
     set_timer_counter(timer, 0);
   }
 }
}
```
## 1.1.8. Bucle temporizador (timer loop)

Aplicación utilitaria que permite ejecutar un bloque arbitrario de código dentro de cierto tiempo.

#### Responsabilidades

Las responsabilidades de la aplicación son:

Brindar una interfaz para registrar temporizadores que ejecuten un método al cumplir el periodo de tiempo deseado.

#### Funcionamiento

Para utilizar un temporizador, las aplicaciones deben registrar la función a ejecutar en la variable de estado timer callbacks, e inicializar la entrada correspondiente (mismo índice) de timer counters. La aplicación timer loop recorre el arreglo timer counters cada un segundo, decrementando cualquier entrada que sea positiva. Cuando una entrada se hace 0, se invoca el elemento de timer callbacks en el mismo índice. La ejecución se realiza una vez. Si la aplicación necesita que el callback se ejecute nuevamente, ésta debe registrarlo una vez más.

#### Pseudocódigo: timer\_loop

```
timer\_loop() {
  for (:;) \{sleep(1);for (t = 0; t < NUMBER OF TIMERS; t++) {
      counter = get\_timer\_counter(t);//Decrementar valor del timer cada 1 segundo
      if (counter > 0) {
        counter−−;
        set_timer_counter(t, counter);//Al alcanzar el valor cero ejecutar el callback
        if (counter == 0) {
          timer_callback_t callback = get_timer\_callback(t);if (callback) {
            callback () ;
          }
        }
      }
    }
 }
}
```
## 1.1.9. Restaurador de módulos (modules restorer)

Restablece el contador de reintentos de las aplicaciones en falla.

Responsabilidades

Las responsabilidades de la aplicación son:

Incrementar en uno el contador de reintentos de una aplicación en falla tras el tiempo indicado.

Funcionamiento

Cuando un módulo falla, el gestor de energía debe marcarlo y establecer un timeout en minutos en la entrada correspondiente del vector de timeouts (modules timeouts). La aplicación recorre cada 60 segundos el vector de timeouts decrementando en uno cada entrada positiva. Cuando el valor llega a cero se reasigna el valor uno a la entrada del vector de reintentos del m´odulo que corresponda.

```
Pseudocódigo: modules_restorer
```

```
modules restorer() {
   for (0,1)foreach(module) {
           if (retries [module] == 0 && module_timeouts[module] > 0 ) {
                //Cada un minuto decrementar el contador
               module timeouts[module]−−;
                //Cuando el contador llega a cero se restaura un intento.
                if (module timeouts [module] == 0) {
                    retries [module] = 1;}
            }
       }
       sleep(60);}
}
```
## 1.1.10. Recolector de datos de baliza (beacon data collector)

Escucha los reportes de los m´odulos MCS, COMM1, COMM2 y ADCS conteniendo datos para la baliza morse.

#### Responsabilidades

Las responsabilidades de la aplicación son:

- Escuchar por mensajes desde los módulos MCS, COMM1, COMM2 y ADCS.
- Almacenar los datos recibidos en la variable de estado beacon data.

#### Funcionamiento

Al llegar un mensaje la aplicación valida el identificador de mensaje y determina a partir de él, el módulo de origen. Los datos recibidos son copiados entonces a las entradas correspondientes de la variable de estado beacon data.

Pseudocódigo: beacon\_data\_collector

```
beacon data collector () {
   lock(REC EMS APPLICATION BEACON DATA COLLECTOR);
   for (:;) \{//Recibir datos de baliza de otros módulos
       msg = receive\_message();
```

```
switch(msg.src){
       case COMM1 DATA:
          update comm1 beacon data(msg.data.comm1 data);
          break;
       case COMM2 DATA:
          update comm2 beacon data(msg.data.comm2 data);
          break;
       case MCS DATA:
          update mcs beacon data(msg.data.mcs data);
          break;
       case ADCS DATA:
          update_adcs_beacon_data(msg.data.adcs_data);
          break;
       case USER MESSAGE DATA:
          update usr msg beacon data(msg.data.user message data);
          break;
   }
}
```
## 1.1.11. Baliza morse (morse beacon)

Controla la frecuencia de envío y conjunto de datos de la baliza morse.

#### Responsabilidades

}

Las responsabilidades de la aplicación son:m

- $\blacksquare$  Determinar según el modo de energía la frecuencia de envío de la baliza morse.
- Determinar según el modo de energía el conjunto de datos que debe ser enviado.

#### Funcionamiento

Cada 60 segundos verifica el modo de energía actual y el tiempo pasado desde la última baliza enviada. En caso de estar en modo RECOVERY y haber pasado más de 5 minutos desde el último envío, se le solicita a la aplicación morse communicator que envíe una baliza simple. En caso de estar en modo SAFE, se le indica a la aplicación morse communicator que debe enviar una baliza completa en cada iteración. Sin embargo, en caso de que se haya recibido un mensaje de usuario, en lugar de una baliza completa se le indica que se debe enviar una baliza extendida.

#### Pseudocódigo: morse\_beacon

```
morse beacon(parameters) {
 count = 0;
 for (;;) {
   sleep(60);count += 60;if (energy_mode == RECOVERY && count >= 300) {
     count = 0:
     write(REC MORSE COMMUNICATOR, SEND BASIC DATA);
   } else if (energy_mode == SAFE && count >= 60) {
     count = 0:
     user\_message = get\_user\_message();if (user_message.lenght > 0 && get_user_message_counter() > 0) {
       error t ret val = write(REC_MORSE_COMMUNICATOR, SEND_EXTENDED_DATA);
     } else {
```

```
error_t ret_val = write(REC_MORSE_COMMUNICATOR, SEND_COMPLETE_DATA);
   }
 }
}
```
## 1.1.12. Receptor de Rogers (roger receiver)

Recibe las solicitudes de envío de Rogers a través de la baliza por parte de MCS.

#### Responsabilidades

}

Las responsabilidades de la aplicación son:

- Escuchar por solicitudes de MCS indicando que se recibi´o un comando desde la Tierra.
- Determinar si un mensaje de Roger debe ser enviado a través de la baliza como respuesta a la solicitud.
- Señalizar a la aplicación morse communicator cuando un Roger deba ser enviado.

#### Funcionamiento

La aplicación aguarda por mensajes de confirmación de recepción de mensajes provenientes de la Tierra por parte de MCS. Ante la recepción de un mensaje, la aplicación notifica a la aplicación morse comunicator que se debe enviar una R (Roger) a través de la baliza. Luego se va a dormir por un periodo de tiempo previo a volver a aguardar por el siguiente mensaje, evitando el envío consecutivo de Rogers.

Pseudocódigo: roger\_receiver

```
roger_receiver (void* parameters) {
 invalid_messages = 0;
 lock(REC EMS APPLICATION ROGER RECEIVER, 0);
 set buffer (REC EMS APPLICATION ROGER RECEIVER, &buffer);
 for (:;) \{wait and process message(buffer);
 }
}
wait and process message(buffer) {
 error_t ret_val = read(REC_EMS_APPLICATION_ROGER_RECEIVER);
 header = header(buffer);if (header−>message id == MESSAGE MCS EMS MESSAGE ACK) {
   write(REC MORSE COMMUNICATOR);
   //No enviar otro roger hasta haber pasado un tiempo prudencial
   sleep (ROGER_SEPARATION_TIME);
 }
  reset buffer (REC EMS APPLICATION ROGER RECEIVER);
}
```
#### 1.1.13. Comunicador morse (morse communicator)

Envía mensajes a la tierra en código morse.

#### Responsabilidades

Las responsabilidades de la aplicación son:

- Escuchar por las señalizaciones de envío provenientes de las aplicaciones roger receiver y morse beacon.
- Obtener y armar en caso de ser necesario el mensaje a enviar.
- Enviar el mensaje a trav´es de la baliza utilizando el servicio beacon service.

#### Funcionamiento

Aguarda por mensajes de las aplicaciones roger receiver y morse beacon para iniciar el envío de datos. El mensaje indica que tipo de estructura de datos enviar. La aplicación a partir de esta indicación obtiene la estructura de datos correspondiente e invoca al servicio beacon service send morse data pasando como par´ametro dicha estructura. Para enviar un Roger simplemente se invoca el servicio indicando el car´acter a enviar (R). La baliza simple y la baliza completa se obtienen de la variable de estado beacon data. En caso de tratarse de una baliza extendida, la aplicación se encarga de concatenar a la baliza completa el último mensaje de usuario recibido.

#### Pseudocódigo: morse\_communicator

```
morse communicator() {
 lock(REC MORSE COMMUNICATOR);
 for (;;) {
    wait for data(action);
    beacon service set morse unit(get morse unit());
    if(\text{action} == \text{SEND\_ROGER})send_roger();
    \text{else if}(\text{action} == \text{SEND\_BASIC\_DATA})send_basic_data();
      //Borrar beacon data a fin de evitar enviar informacion desactualizada
      beacon data init() ;
    }else if(action == SEND_COMPLETE_DATA){
      send complete data();
      //Borrar beacon data a fin de evitar enviar informacion desactualizada
      beacon data init() ;
    \text{else if}(\text{action} == \text{SEND}\text{.}EXTENDED\text{.}DATA)send extended data();
      //Anular el mensaje de usuario cuando el número de envios fue alcanzado
      decrement_user_message_counter();
      if(\text{get\_user\_message\_counter}) \leq 0t_morse_user_message empty;
        empty.length = 0;set user message(empty);
      }
      //Borrar beacon data a fin de evitar enviar informacion desactualizada
      beacon data init() ;
    }
  }
```

```
send roger(){
  if(get-beacon\_enable() == TRUE)
```
}

```
beacon service send morse data(ROGER CHAR);
  }
}
send basic data(){
  if(get-beacon\_enable() == TRUE)beacon service send morse data(get basic beacon());
  }
}
send complete data(){
  if(get\_beacon\_enable() == TRUE)beacon service send morse data(get complete beacon());
  }
}
send extended data(){
  \mathbf{if}(\text{get-beacon\_enable}) = \text{TRUE}\extended.compile = get.compile.extended.msg[0] = encode_char(0x20); //Delimitar mensaje de usuario con un espacio
    message = get_user\_message();for(i = 1; i <= USER_MESSAGE_MAX_LENGHT && i <= message.lenght; i = i + 1){
        extended.msg[i] = message.msg[i];}
    beacon service send morse data(extended);
  }
}
wait for data(action){
  error<sub>t</sub> error;
  error = set buffer (REC MORSE COMMUNICATOR, action);
  //Waits until another application sends a signal
 length = read(REC\_MORSE_{COMMUNICATOR});\mathbf{if}(\text{length} := \text{sizeof}(\text{t}\text{-}\text{beacon}\text{-}\text{msg}))error = <b>ERROR\_DATA\_LOST</b>;}
 return error;
}
```
#### Servicio de baliza (beacon service)

El servicio de transmisión del mensaje morse se encuentra implementado por dos módulos, cada uno conteniendo una capa lógica de la solución. La capa superior se haya en el módulo beacon service, la cual pública el método beacon service send morse data utilizado para iniciar el servicio. Este método inicia una m´aquina de estados interruptiva, donde los estados se encuentran determinados por el manejador de la interrupci´on de un temporizador, las transiciones son las invocaciones a dicho temporizador, las entradas son los caracteres morse del mensaje y las salidas son mensajes a la capa inferior.

Un mensaje morse es generado mediante el envío de una señal a través de una onda portadora. Los tiempos que la señal se mantiene alta o baja codifican el mensaje. Una unidad de tiempo arbitraria es definida y se siguen un conjunto de reglas:

■ Un punto es determinado por una señal alta de un tiempo.

- Una línea es determinada por una señal alta de tres tiempos.
- Entre cada componente (punto o l´ınea) se requiere un silencio de un tiempo.
- Entre cada carácter se requiere un silencio de tres tiempos.
- Entre cada palabra se requiere un silencio de siete tiempos.
- Entre cada mensaje se requiere un silencio de siete tiempos.

La máquina de estados de la capa superior se encarga de descomponer el mensaje en puntos y líneas. A su vez se encarga de generar los silencios entre caracteres, palabras y mensajes. Para ello se utiliza un temporizador del hardware, el cual se configura para interrumpir en un determinado tiempo. Cada interrupción del temporizador invoca un manejador, implementado como un puntero a función que brinda la lógica de cada estado de la máquina. Los silencios son entonces controlados por el temporizador, mientras que la señal es controlada por la capa inferior.

Los caracteres morse son codificados por el módulo morse encoder como una palabra de 16 bits dónde los últimos cuatro bits indican la cantidad de componentes y los primeros doce codifican los mismos, siendo 0 el valor del punto y 1 el valor de la raya.

El m´etodo beacon service send morse data tras iniciar el servicio se bloquea mediante una lectura al recurso REC BEACON SERVICE. Al finalizar, el servicio señaliza al recurso REC BEACON SERVICE para indicar el fin de la transmisión.

El proceso interruptivo se encuentra determinado por cinco funciones:

send morse message Un índice que indica el próximo carácter morse a enviar es mantenido globalmente dentro del módulo. A partir de dicho índice la función determina si hay caracteres pendientes de envío. En caso afirmativo se invoca la función send morse character para enviar el carácter actual. De lo contrario, cuando el índice supera el largo del mensaje, significa que la transmisión ha terminado. En este caso se hace uso del temporizador utilizando como manejador del mismo la función notify end of transmission y realizando una espera de 4 tiempos para completar el silencio de fin de mensaje.

send morse character Otro índice que indica el próximo componente del carácter morse a enviar es mantenido globalmente dentro del módulo. A partir de dicho índice la función determina si hay componentes pendientes de envío. Para ello se utiliza el largo codificado en los últimos 4 bits del carácter morse. Si el índice de componente no supera dicho largo, se determina cuál es el próximo componente a enviar verificando el valor del i-esimo bit de izquierda a derecha, con i siendo el ´ındice de componente. Si vale cero se invoca la función send dot para enviar un punto, y si vale 1 se invoca la función send dash para enviar una línea. Si se determina que todos los componentes fueron enviados, se hace uso del temporizador utilizando como manejador del mismo la función send morse message y realizando una espera de 3 tiempos para asegurar el silencio de fin de carácter. Un caso especial se da cuando el carácter es un espacio, ya que no tiene componentes. Un silencio de 7 tiempos es generado en este caso.

send dot Esta función invoca a la capa inferior indicando que mantenga la señal en alto durante 1 tiempo y al finalizar invoque a la función send morse character.

send dash Esta función invoca a la capa inferior indicando que mantenga la señal en alto durante 3 tiempos y al finalizar invoque a la función send morse character.

notify\_end\_of\_transmission Señaliza el recurso REC\_BEACON\_SERVICE con un writei.

La capa inferior por su parte es implementada en el módulo ems hal beacon, el cual pública el método hal beacon signal up(duration, callback) encargado de enviar una señal alta durante el periodo de tiempo indicado como parámetro. Al finalizar la señal, se invoca al manejador indicado como segundo parámetro.

El amplificador y el modulador de la señal deben ser encendidos antes de cada transmisión y apagados al finalizar. Una m´aquina de estados interruptiva es usada para controlar los tiempos de espera requeridos por los perif´ericos para su encendido y apagado. Para gestionar estos tiempos se usa nuevamente el temporizador, utilizando como manejador la función hal beacon signal up handler. Es esta función se controlan los cuatro estados:

- **TS\_NO\_TRANSMISSION** Estado inicial. Enciende el amplificador y el modulador con la señal baja. Luego invoca al temporizador para realizar una espera de 5 milisegundos.
- **TS\_TURNING\_ON\_MODULATOR** Levanta la señal. Luego invoca al temporizador para realizar la espera correspondiente a la duración requerida para la señal.
- **TS\_SIGNAL\_UP** Apaga el modulador y baja la señal. Luego invoca al temporizador para realizar una espera de 5 milisegundos.
- TS TURNING OFF MODULATOR Apaga el amplificador. Luego asigna el manejador indicado como parámetro en el temporizador y realiza una espera de un tiempo, correspondiente al silencio entre componentes.

## 1.1.14. Reporte de telemetría (telemetry report)

Recaba y reporta los datos de telemetría al módulo de control principal.

#### Responsabilidades

Las responsabilidades de la aplicación son:

- $\blacksquare$  Recolectar periódicamente los datos de telemetría.
- Enviar a MCS la información recolectada.

#### Funcionamiento

Cada 300 segundos la aplicación recolecta los datos requeridos para telemetría utilizando los métodos accesorios del hal. Una vez listos, los datos son enviados a MCS.

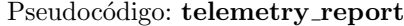

```
telemetry report(parameters) {
 for (:;) \{sleep(300);
    if ( get effective state (MODULE MCS) == ON && !hal mcs fault()) {
      refresh telemetry (content);
      send(MCS, MESSAGE_EMS_MCS_TELEMETRY_REPORT, content);
    }
 }
}
refresh telemetry (telemetry) {
  telemetry−>report.current_cell_x = \text{ hal\_get\_current\_cell\_x} ();
  telemetry-\text{report.current} cell y = hal_get_current cell y ();
  telemetry−>report.current_cell_z = hal_get_current_cell_z ();
  telemetry−>report.current sge = hal get current sge();
  telemetry−>report.current beacon = hal get current beacon();
  telemetry−>report.current_i2c = hal_get_current_i2c();
  telemetry−>report.current mcs = hal get current mcs();
  telemetry−>report.current comm1 = hal get current comm1();
  telemetry−>report.current comm2 = hal get current comm2();
  telemetry−>report.current adcs = hal get current adcs();
  telemetry−>report.current payload = hal get current payload();
```

```
telemetry−>report.current_sband-1 = \text{hal\_get\_current\_sband\_1}();
telemetry-\text{Preport.current\_sband}.2 = \text{hal.get.current\_sband}.2();
telemetry – >report.tension_cell_x = \text{ hal.get}_tension_cell_x ();
telemetry – >report.tension_cell_y = hal_get_tension_cell_y ();
telemetry – >report.tension_cell z = \text{hal\_get\_tension\_cell\_z} ();
telemetry−>report.tension batteries = hal get tension batteries () ;
telemetry−>report.tension sge = hal get tension sge();
telemetry−>report.tension_mcs = hal_get_tension_mcs();
telemetry−>report.tension comm1 = hal get tension comm1();
telemetry->report.tension_comm2 = hal_get_tension_comm2();
telemetry−>report.tension_adcs = hal_get_tension_adcs();
telemetry−>report.tension_payload = hal_get_tension_payload();
telemetry-\text{Preport.}tension sband 1 = \text{hal.get} tension sband 1();
telemetry – >report.tension_sband 2 = \text{hal\_get\_tension\_sband}_2();
telemetry−>report.temperature sge = hal get temperature sge();
telemetry−>report.output a mux1 micro = hal get output a mux1 micro();
telemetry−>report.output b mux1 micro = hal get output b mux1 micro();
telemetry−>report.output_tension_mppt_x = hal_get_output_tension_mppt_x();
telemetry−>report.output_tension_mppt_y = hal_get_output_tension_mppt_y();
telemetry−>report.output_tension_mppt_z = hal_get_output_tension_mppt_z();
telemetry−>report.antennas deployed = hal get antennas deployed();
```
## 1.1.15. Reloj (clock)

Recibe las solicitudes provenientes de MCS relacionadas con la hora del sistema.

#### Responsabilidades

}

Las responsabilidades de la aplicación son:

- Actualizar la referencia interna de la hora al recibir actualizaciones de hora desde MCS.
- Enviar el valor de la referencia interna ante una solicitud de MCS.

#### Funcionamiento

clock(parameters) {

La aplicación escucha por mensajes provenientes de MCS.

Si el mensaje es una actualización de hora, se sincroniza el RTC interno con el valor recibido. Si el mensaje es una solicitud de hora, se envía la referencia actual del RTC a MCS.

```
Pseudocódigo: clock
```

```
lock(REC EMS APPLICATION CLOCK);
  for (;;) {
    clock control () ;
  }
}
clock control (){
 msg = receive\_clock\_message;
  if(msg.success == TRUE)if(msg.type == UPDATE\_TIME){
      hal_set_time (msg.time);
    \text{else if}(\text{msg.type} == \text{REQUEST-TIME})
```

```
send_time_response();
   }
 }
}
receive clock message (){
 message.success = FALSE;
 set_buffer (REC_EMS_APPLICATION_CLOCK, buffer);
 read(REC EMS APPLICATION CLOCK);
 switch(buffer.header.message id){
   case MESSAGE MCS EMS TIME UPDATE:
     message_type = UPDATE_TIME;message.time = buffer.time\_update.time;message.success = TRUE;
     break;
   case MESSAGE MCS EMS TIME REQUEST:
     message_type = REQUEST TIME;messagesuccess = TRUE;
     break;
 }
 return message;
}
send_time_response(){
 time = hal\_get_time;
 content.time = time;immp_send(MCS, MCS_APPLICATION_1, MESSAGE_EMS_MCS_TIME_RESPONSE, content);
}
```
## 1.1.16. Monitor  $I^2C$  (i2c\_monitor)

Verifica que el bus I <sup>2</sup>[C](#page-0-0) funcione correctamente.

#### Responsabilidades

Las responsabilidades de la aplicación son:

- Enviar periódicamente un PING al bus  $I^2C$ .
- $\blacksquare$  Reiniciar el satélite en caso de no obtener respuesta.

#### Funcionamiento

Cada 5 segundos, la aplicación verifica si alguno de los módulos MCS, COMM1 o COMM2 está encendido. Si alguno lo está, le envía un mensaje PING por I<sup>2</sup>[C.](#page-0-0) Si hay algún error en el envío el mensaje se vuelve a enviar hasta dos veces más. Si se falla las tres veces seguidas, se reinicia todo el satélite (EMS incluído).

#### Pseudocódigo: i2c\_monitor

```
i2c-monitor() {
  for (:;) \{sleep(5);
```
//Si el bus i2c esta encendido, verificar que se puedan enviar mensajes a MCS, COMM1 o COMM2

```
if ( effective state [MODULE 12C] == ON && !hal i2c fault()) {
 i = 0;
```

```
\text{modules}[0] = \text{MODULE\_MCS};modules[1] = MODULE\_COMM1;\text{modules}[2] = \text{MODULE\_COMM2};for (i = 0; i < 3; i++) {
       module = modules[i];if ( get effective state (module) = ON \&& !at\_fault(module) {
         check i2c(module);
         break;
       }
     }
   }
 }
}
at fault (module) {
 bool ret = FALSE;
 switch (module) {
 case MODULE MCS:
   ret = hal_mcs_fault();break;
 case MODULE COMM1:
   ret = hal_{comm1\_fault();}break;
 case MODULE COMM2:
   ret = hal_{comm2} fault();
   break;
  }
 return ret;
}
check i2c(module) {
  ret_val = send(module, MCS_APPLICATION_1, MESSAGE_EMS_PING);
  if (\text{ret_val} == \text{ERROR.NO} \cdot \text{ERROR})return;
  }
  sleep(1);ret\_val = send(modue, MCS_APPLICATION_1, MESSAGE\_EMS_PING);if (ret_val == ERROR_NO_ERROR) {
   return;
  }
  sleep(1);ret_val = send(modue, MCS_APPLICATION_1, MESSAGE_EMS_PING);if (ret_val == ERROR_NO_ERROR) {
   return;
  }
  /* Si tras 3 repeticiones no se pudo enviar ningun mensaje, entonces el bus no se encuentra
 andando. Se reinicia el satélite */hal_reboot();
}
```
## 1.2. Apéndice B: Aplicaciones de ADCS

En esta sección se enumeran las distintas aplicaciones a nivel del microkernel que fueron diseñadas, indicando cuál es su responsabilidad y explicando su funcionamiento.

#### 1.2.1. Procesador de Comandos (command processor)

Esta aplicación se encarga de recibir y procesar los comandos provenientes de otros módulos del satélite, tomando las acciones necesarias como respuesta a los distintos comandos.

#### Responsabilidades

Las responsabilidades de la aplicación son:

- Aguardar la recepción de un comando de solicitud de estado desde otro módulo.
- Responder a la solicitud con el estado de actitud según se detalla en la sección de requerimientos.

#### Funcionamiento

La aplicación se bloquea mediante una lectura al recurso reservado por IMMP. Cuando un mensaje es recibido se corrobora que posea el identificador correcto. En caso afirmativo se procede a enviar como respuesta el estado actual de la máquina de estados de actitud, la hora actual mantenida por el módulo y los valores de rotación roll, pitch y yaw obtenidos en la última ejecución del algoritmo de control.

#### Pseudocódigo: command\_processor

```
command processor() {
    lock(RSRC COMMAND PROCESSOR);
    for (:;) \{set buffer (RSRC COMMAND PROCESSOR, command);
        read(RSRC COMMAND PROCESSOR, 0);
        if (\text{command.id} == \text{MSC}.\text{ADCS}\_\text{STATUS}\_\text{REGUEST}) {
            attitude status status;
            status. state = get\_adcs\_state();
            status.time = hal_get_time();
            status. roll = attitude\_data. orientation . roll ;status.yaw = attitude data. orientation .yaw;
            status. pitch = attitude\_data. orientation. pitch;send(PAYLOAD, status); //Se envía información de estado al PAYLOAD
        }
    }
}
```
## 1.2.2. Cargador de Parámetros (params loader)

Se encarga de solicitar a MCS los parámetros de ACDS y de procesar la recepción de los mismos así como también de las actualizaciones de TLE.

#### Responsabilidades

Las responsabilidades de la aplicación son:

- Solicitar a MCS los parámetros del módulo al arranque del mismo.
- Manejar la llegada de una actualización de parámetros, almacenándolos internamente y haciendo visible la posesión de nuevos parámetros.

Manejar la llegada de una actualización de TLE, almacenándolo internamente y haciendo visible la posesión del nuevo TLE.

#### Funcionamiento

Al inicio de la aplicación, se envía a MCS un mensaje solicitando una actualización de parámetros. Luego, la aplicación se bloquea mediante una lectura al recurso reservado por IMMP. Cuando un mensaje es recibido se corrobora que posea el identificador correcto. Si este corresponde a una actualización de par´ametros, se los almacena en la variable de estado attitude parameters y se enciende la bandera parameters received. Si corresponde a una actualización de TLE, se los almacena en la variable de estado attitude tle y se enciende la bandera parameters tle.

```
Pseudocódigo: params_loader
```

```
params loader() {
   lock(RSRC PARAMS LOADER);
   intentos = 0:
   do {
       send(MCS, parameters_request); //Solicita parámetros a MCS
       set_buffer (RSRC_PARAMS_LOADER, adcs_params);
       error = read(RSRC PARAMS LOADER, TIMEOUT); //Aguarda la respuesta de MCS
       if(error == ERRORNO)if(adcs params.message id == MSG ADCS PARAMS RESPONSE) {
              set_attitude_parameters(adcs_params.parameters);
              set_parameters_received(TRUE);
          } else if (adcs params.message id == MSG ADCS TIME UPDATE) {
              set_attitude_tle (adcs_params.tle);
              set_tle_received (TRUE);
          }
       } else {
          sleep (SLEEP_TIME);
       }
       intentos++;
   } while(error != ERROR NO ERROR && intentos < MAX INTENTOS);
   for (;;) {
       set_buffer (RSRC_PARAMS_LOADER, adcs_params);
       error = read(RSRC PARAMS LOADER, TIMEOUT); //Aguarda la respuesta de MCS
       if(error == ERROR NO_ERROR)if(ades_parameters)\ == MSG_ADCS_PARAMS_RESPONSE) {
              set_attitude_parameters(adcs_params.parameters);
              set_parameters_received(TRUE);
          } else if (adcs params.message id == MSG ADCS TIME UPDATE) {
              set attitude tle (adcs params.tle);
              set tle received (TRUE);
          }
       }
   }
}
```
## 1.2.3. Reloj (clock)

Se encarga de mantener la hora del sistema interna a ADCS, recibiendo las actualizaciones provenientes de MCS e impactando las mismas en el oscilador interno.

#### Responsabilidades

Las responsabilidades de la aplicación son:

- $\blacksquare$  Enviar periódicamente a MCS un mensaje requiriendo una actualización de hora.
- $\blacksquare$  Aguardar la llegada de una actualización de hora desde MCS.
- Actualizar la referencia del oscilador interno con el valor provisto por MCS.

#### Funcionamiento

La aplicación se bloquea mediante una lectura al recurso reservado por IMMP. Cuando un mensaje es recibido se corrobora que posea el identificador correcto. Si se trata de una actualización de hora se corrobora que la hora recibida sea estable, es decir, este sincronizada con la hora de la Tierra. De ser estable, el RTC es actualizado con el valor recibido, en caso contrario se envía el módulo al estado CRASH. Si ocurre un timeout durante la espera del mensaje desde MCS, se le envía una solicitud de actualización de hora.

Pseudocódigo: clock

```
clock() \{lock(RSRC CLOCK);
   for (;;) {
        set_buffer (RSRC_CLOCK, time_update);
        error = read(RSRC\_CLOCAL, NO\_TIME\_UPDATE\_TIMEOUT);if(error == TIMEOUT)send(MCS, time.update.request); //Solicita una actualización de hora\} else if () {
            if(time_update.time & 0x80000000) \frac{1}{\Delta} hora recibida es insegura
               adcs\_state = CRASH;} else {
               hal_set_time (time_update.time);
            }
       }
    }
```
## 1.2.4. Reporte de Telemetría (telemetry report)

Se encarga de recolectar datos de telemetría y enviarlos periódicamente al MCS.

#### Responsabilidades

}

Las responsabilidades de la aplicación son:

- $\blacksquare$  Relevar los datos requeridos por telemetría.
- $\blacksquare$  Enviar los datos relevados a MCS periódicamente.

#### Funcionamiento

Tras realizar una espera de 5 minutos, la aplicación lee las variables de estado y copia en una estructura los datos de telemetría. Los valores leídos de las variables de estado se corresponden con el último juego de datos de entrada y la última salida de los algoritmos de detección y control de actitud. Una vez llena la estructura, la misma es enviada a MCS y se reanuda la espera.

```
telemetry report() {
    refresh telemetry (): //Obtiene los datos de telemetría de varias fuentes
   loop\_counter = 0;for (;;) {
       telemetry_data = collect\_t \neq ();
       send(MCS, telemetry_data);
       sleep (SLEEP_TIME);
   }
}
refresh_telemetry () {
   telemetry-\text{Preport}.\text{adcs}\_\text{mode} = \text{build}.\text{mode}(\text{get}\_\text{adcs}\_\text{state})).telemetry−>report.error_vector = build_error_vector();
   telemetry−>report.gyro_x_measurement = get_raw_angular_velocity_x();
   telemetry−>report.gyro_y_measurement = get_raw_angular_velocity_y();
   telemetry−>report.gyro_z_measurement = get_raw_angular_velocity_z();
   telemetry−>report.gyro temp x measurement = adcs hal mainproc gyro x temp();
   telemetry−>report.gyro_temp_y_measurement = adcs_hal_mainproc_gyro_x_temp();
   telemetry−>report.gyro temp z measurement = adcs hal mainproc gyro x temp();
   telemetry−>report.ss_plus_x_measurement = (int)get_sun_plus_x();telemetry−>report.ss_plus_y_measurement = (int)get_sun_plus_y();
   telemetry−>report.ss_plus_z_measurement = (int)get_sun_plus_z():telemetry−>report.ss_minus_x_measurement = (int)get_sun_minus_x():telemetry−>report.ss_minus_y_measurement = (int)get_sun_minus_y();
   telemetry−>report.ss_minus_z_measurement = (int)get_sun_minus_z();telemetry−>report.mm x measurement = (int)get magnetic field x();
   telemetry−>report.mm_y_measurement = (int)get_magnetic_field_y();
   telemetry-\text{seport.mm} \text{ .}z measurement = (int)get magnetic field (z);
   telemetry−>report.temp adcs msp = adcs hal mainproc get temperature() *
          TEMP ADCS MSP CALIBRATION;
   telemetry-\text{Preport-on-off\_flags} = get_on_off_flags ();
   telemetry−>report.mt x_current_cmd = (int)(get-current_X() * CURRENT_CALIBRATION);telemetry−>report.mt_y_current_cmd = (int)(get-current_y() * CURRENT.CALIBRATION);telemetry−>report.mt_z_current_cmd = (int)(get\_current_z() * CURRENT\_CALIBRATION);telemetry−>report.angular_rate_est_x = (int)(get\_ang\_vel_x() *ANGULAR RATE CALIBRATION);
   telemetry−>report.angular_rate_est_y = (int)(get\_ang\_vel_y) *ANGULAR RATE CALIBRATION);
   telemetry−>report.angular_rate_est z = (int)(get_ang_vel_ z() *ANGULAR RATE CALIBRATION);
   telemetry−>report.roll_angle_est = (int)( get_roll () * RPY_CALIBRATION);telemetry−>report.pitch_angle_est = (int)(get\_pitch() * RPY\_CALIBRATION);telemetry−>report.yaw_angle_est = (int)(get_raw() * RPY_CALIBRATION);telemetry – > report.position x = get position x();
   telemetry – > report.position_y = get_position_y();
   telemetry – >report.position z = get position z);
   telemetry – > report.velocity x = get velocity x();
   telemetry – > report.velocity_y = get_velocity_y();
   telemetry – >report.velocity z = get_velocity z();
   telemetry – >report.sun_model_x = get_sun_model_x();
   telemetry->report.sum_model_y = get_sum_model_y();telemetry−>report.sun_model_z = get_sun_model_z();
   telemetry−>report.magnetic field model x = get magnetic field model x();
   telemetry−>report.magnetic_field_model_y = get_magnetic_field_model_y();
   telemetry−>report.magnetic_field_model_z = get_magnetic_field_model_z();
```

```
telemetry−>report.v_sun_est_x = get_v_sun_est_x();
telemetry – >report.v_sun_est_y = get_v_sun_est_y();
telemetry – >report.v_sun_est_z = get_v_sun_est_z();
}
```
## 1.2.5. Reporte de Baliza (beacon report)

Se encarga de recolectar los datos a ser enviados por la baliza, codificarlos como números del 0 al 9 y enviarlos al EMS, multiplexando en el tiempo los datos a ser enviados.

Responsabilidades

Las responsabilidades de la aplicación son:

- Recolectar los datos requeridos por EMS
- Enviar a EMS los datos recolectados multiplexados en el tiempo.

#### Funcionamiento

Se mantiene un índice a una tabla que indica cual grupo de datos debe ser enviado. Por ejemplo el índice cero se corresponde con el estado actual de actitud, el uno con el estado de falla de tres sensores de sol, el dos con los restantes tres sensores, etc. En cada iteración se envía a EMS el conjunto de datos indicado por el índice y se incrementa en uno su valor. La aplicación realiza una espera de 5 minutos antes de enviar el siguiente grupo de datos.

#### Pseudocódigo: beacon\_report

```
beacon report() {
    loop\_counter = 0;for (;;) {
        if(adcs_state == CRASH) {
            loop_counter = loop_counter \ge 8 ? 0 : loop_counter;
        } else {
            loop_counter = loop_counter \ge 7 ? 0 : loop_counter;
        }
        switch(loop counter) {
            case 0: //Reporta el estado de la máquina de estados
                beacon data.aplicacion destino =
                       EMS APPLICATION BEACON DATA COLLECTOR;
                beacon\_data.modulo\_destino = EMS;beacon\_data.start = STATE;be a con\_data.value = adcs.state;break;
            case 1: //Reporta el estado de falla de los fotodiodos x+, x−, y+
                beacon data.aplicacion destino =
                       EMS APPLICATION BEACON DATA COLLECTOR;
                beacon data.modulo destino = EMS;
                beacon\_data.start = SS1;beacon data.value = build value \{\text{fault}\_\text{ss}\_\text{plus}\_\text{x}, \text{ fault}\_\text{ss}\_\text{minus}\, \{\text{ault}\_\text{ss}\_\text{plus}\_\text{y}\}\;
            break;
            case 2: //Reporta el estado de falla de los fotodiodos y−, z+, z−
                beacon data.aplicacion destino =
                       EMS APPLICATION BEACON DATA COLLECTOR;
                beacon\_data.modulo\_destino = EMS;beacon_data.start = SS2;beacon_data.value = build_value(fault_ss_minus_y, fault_ss_plus_z, fault_ss_minus_z)
                        ;
```
#### break;

```
case 3: //Reporta el estado de falla de los magnetorquers
   beacon data.aplicacion destino =
         EMS APPLICATION BEACON DATA COLLECTOR;
   beacon\_data.modulo\_destino = EMS;beacon\_data.start = MT;beacon_data.value = build_value(fault_mt_x, fault_mt_y, fault_mt_z);
```
#### break;

case 4: //Reporta el estado de la máquina de estados nuevamente beacon data.aplicacion destino = EMS APPLICATION BEACON DATA COLLECTOR; beacon data.modulo destino = EMS;  $beacon\_data.start = STATE;$  $beacon\_data.value = adds\_state;$ 

## break;

```
case 5: //Reporta el estado de falla de los giroscopios
   beacon data.aplicacion destino =
         EMS APPLICATION BEACON DATA COLLECTOR;
   beacon data.modulo destino = EMS;
   beacon\_data.start = GY;beacon_data.value = build_value(fault_gy_x, fault_gy_y, fault_gy_z);
```
#### break;

```
case 6: //Reporta el estado de falla de los magnetometros
   beacon data.aplicacion destino =
          EMS APPLICATION BEACON DATA COLLECTOR;
   beacon\_data.modulo\_destino = EMS;beacon\_data.start = MM;beacon_data.value = build_value(0, 0, \text{ fault\_mm});
```
#### break;

```
case 7: //Reporta la causa de entrada al estado crash
   beacon data.aplicacion destino =
          EMS APPLICATION BEACON DATA COLLECTOR;
   beacon\_data.modulo\_destino = EMS:
   beacon\_data.start = \text{CRASH\_REASON}:beacon\_data.value = encode\_crash\_reason();
```
#### break;

## }

}

```
send(EMS, beacon_data); // Envia los datos a EMSloop counter++;
        sleep (SLEEP_TIME);
    }
build_value(val_2, val_1, val_0)\{value = 0;
    if(\text{val}_0)value += 1;
```

```
}
if(\text{val}_1)value += 2;
```

```
}
if(\text{val}_2){
    value += 4;}
return value;
```
}

## 1.2.6. Bucle de Temporización (timer\_loop)

Se encarga de actualizar una serie de contadores que ofician de timers proveyendo un servicio al resto de las aplicaciones para temporizar la ejecución de un método. La precisión es a nivel de segundos y esta atada a la precisión del cambio de contexto del kernel.

#### Responsabilidades

Las responsabilidades de la aplicación son:

- Decrementar una serie de contadores reservados.
- Ejecutar el m´etodo asociado a un contador que alcanza el valor cero.

#### Funcionamiento

Cada un segundo, se recorre el arreglo contenido en la variable de estado timer\_counters y se decrementa en uno todos los contadores con un valor mayor a cero. Si un contador pasa de 1 a 0, se ejecuta la función almacenada en el mismo índice del arreglo timer\_callbacks.

```
Pseudocódigo: timer_loop
timer loop() {
 for (:;) \{sleep (SLEEP_TIME);
    for (t = 0; t < NUMBER_OF_TIMERS; t++) \frac{1}{2} //Para cada timer
      counter = get\_timer\_counter(t);if (counter > 0) {
        counter−−;
        set timer counter(t, count); //Actualiza el contador del timer
        if (counter == 0) { //Si el contador llega a cero ejecuta el callback
          timer_callback_t callback = get\_timer\_callback(t);if (callback) {
            callback () ;
          }
       }
     }
   }
 }
}
```
## 1.2.7. Bucle de Control (control loop)

El bucle de control es la aplicación encargada de llevar a cabo el ciclo de control. Mantiene internamente la máquina de estados que indica la actitud del satélite y es responsable de solicitar el cómputo de los algoritmos al coprocesador.

Responsabilidades

Las responsabilidades de la aplicación son:

- Llevar control del ciclo de control, siendo el encargado de gestionar las etapas de sensado, c´omputo v actuación.
- $\blacksquare$  Mantener la máquina de estados que indica la actitud del satélite.
- Gestionar la comunicación con el coprocesador.

#### Funcionamiento

El funcionamiento del bucle de control puede ser entendido como una secuencia de etapas en un bucle infinito en las que se gestionan los diferentes servicios de los que es responsable. A más bajo nivel, se trata de dos bucles anidados. El bucle exterior se encarga de la asegurar el estado del coprocesador, verificando el estado de la comunicación, enviando los parámetros iniciales de funcionamiento y reiniciándolo en caso de falla. El bucle interno por su parte mantiene las etapas del ciclo de vida y la gestión de la máquina de estados. A continuación se listan las distintas etapas:

- Recepción de parámetros y TLE: Debido a que no es posible determinar con antelación cual va a a ser la orbita exacta del satélite una vez lanzado, no es viable mantener un conjunto de parámetros e información de la orbita (TLE) por defecto que permitan realizar cálculos precisos sin comunicación previa con la Tierra. Por lo tanto, durante esta etapa inicial, el bucle de control realiza una espera activa aguardando por la llegada de dichos datos. La comunicación con el módulo de control principal (encargado de realizar las comunicaciones con la Tierra) no es responsabilidad de esta aplicación. A fin de determinar cuando el ADCS ha recibido un mensaje conteniendo los nuevos parámetros o conteniendo un TLE actualizado, se consultan las variables de estado parameters received para parámetros y tle received para el TLE. Las mismas toman el valor true con la llegada de su respectivo mensaje y es responsabilidad del bucle de control volverlas al valor false una vez leídas, para poder detectar la llegada de futuros mensajes. La espera activa se realiza hasta que ambas variables valgan true, sin un tiempo límite para la misma. Esta etapa es de inicialización y solo se ejecuta una vez.
- Verificación de comunicación con coprocesador: Al ser encendido el módulo ADCS, el coprocesador no es capaz de responder inmediatamente a la recepción de mensajes provenientes del procesador principal, debiendo realizar una serie de inicializaciones previas. A fin de coordinar ambos procesadores para que se puedan intercambiar mensajes, el bucle principal previo al envío de datos y solicitudes al coprocesador, verifica que este sea capaz de responder a los mensajes enviados. Para ello se utiliza el mensaje PING del protocolo SPI RPC. Si se obtiene un mensaje PONG como respuesta la comunicación esta establecida y se continua con la ejecución, de lo contrario se entra en una espera activa reiterando el envío de PINGs hasta que un PONG sea obtenido o se agote el tiempo de espera (Timeout). En caso de timeout se procede a reiniciar el coprocesador. Esta etapa pertenece al bucle exterior.
- Envío de parámetros y TLE al coprocesador Una vez obtenidos los parámetros y el TLE, y verificado que existe comunicación, se procede a enviar estos datos al coprocesador. El envío de par´ametros se realiza mediante el mensaje SET PARAMS, el cual espera como respuesta el mensaje PARAMS\_RECEIVED conteniendo un código de confirmación. En caso de falla en el envío/recepción de alguno de estos mensajes o se obtenga un código de confirmación invalido, no se retorna error inmediatamente, sino que se cuenta con un sistema de reintentos con espera incremental entre ellos. Si luego de alcanzado el número máximo de reintentos no se obtiene una respuesta positiva, se considera que el enlace con el coprocesador se ha visto dañado, por lo que se procede a reiniciar el coprocesador. El envío de TLE se realiza en forma análoga mediante los mensajes SET TLE y TLE RESPONSE. Esta etapa pertenece al bucle exterior.
- Verificación de actualización de parámetros o TLE Luego de inicializado el coprocesador se cambia la máquina de estados a estado DETUMBLING y se procede con el bucle interior. El primer paso es verificar si desde el último envío de parámetros o TLE al coprocesador se recibieron actualizaciones de los mismos desde la Tierra. En caso afirmativo es necesario transmitir los datos nuevamente. La verificación vuelve a hacer uso de las variables de ambiente parameters received y tle received análogamente a la etapa de "Recepción de parámetros y TLE", con la diferencia que no se efectúa una espera activa, sino que tan solo se verifica su valor una vez. Por su parte, el envío se realiza en la misma forma que se explicó en la etapa "Envío de parámetros y TLE al coprocesador". Aunque a primera vista puede parecer redundante, esta etapa es necesaria para

mantener actualizado el coprocesador con los últimos datos provenientes de la Tierra mientras se este ejecutando el bucle interior.

- Obtención de datos de sensado En esta etapa se aguarda por una señalización sobre el recurso RSRC SENSOR DATA READY indicando que un nuevo conjunto de lecturas realizadas sobre los sensores está disponible. Al recibir la señalización, se asume que los datos se encuentran impactados en la variable de ambiente attitude input.
- Cómputo de algoritmos de determinación y control Los datos de sensado son utilizados como entrada por los algoritmos de determinación y control que han de ser ejecutados en el coprocesador. El mensaje CONTROL es transmitido conteniendo los datos le´ıdos en la etapa anterior. El coprocesador al recibir este mensaje procede a computar los algoritmos y una vez finalizado envía el mensaje CONTROL RESPONSE con los datos de salida, entre los que se encuentra las corrientes que deben ser impactadas en los actuadores. El bucle principal mientras tanto aguarda la llegada del mensaje CONTROL RESPONSE. Una vez obtenida la respuesta, los datos de salida son almacenados en la variable de ambiente attitude\_output. Al igual que con el envío de parámetros, en caso de falla en la comunicación, se reintenta el envío del mensaje CONTROL con tiempos de espera incrementales entre cada mensaje. Una vez alcanzado el número máximo de reintentos se sale del bucle interior y se reinicia el coprocesador.
- Actualización de datos de actuación Se señaliza el recurso RSRC CONTROL READY indicando que nuevos valores para los actuadores están disponibles.
- Actualización de estado En base a la salida obtenida de los algoritmos se actualiza la máquina de estados. Al ser la última etapa del bucle interior, la siguiente es "Verificación de actualización" de parámetros o TLE".
- Reinicio de coprocesador Se envía una señal de reinicio al coprocesador. Siendo la última etapa del bucle exterior, luego de esta etapa se vuelve a la "Verificación de comunicación con coprocesador".

El diagrama de flujo de la Figura [1.1](#page-44-0) muestra las distintas etapas dentro de ambos bucles.

#### Pseudocódigo: control\_loop

```
control loop () {
   lock(RSRC SENSOR DATA READY);
    set_buffer (RSRC_SENSOR_DATA_READY,0);
   while(!(get_parameters_received() && get_tle_received())){
       sleep (INIT_DATA_WAIT_TIME);
   }
   set_parameters_received(FALSE);
    set tle received (FALSE);
   for (:;) \{coproc loop();
       reset();}
   coproc loop() {
       ok = check_{communication});
       if (!ok) return;
       ok = send\_parameters_to\_corrocessor();if (!ok) return;
       ok = send_tle_to_coprocessor();
       if (!ok) return;
```
//Al ingresar a detumble se inicia el timer que controla el timeout del estado  $adcs\_state = DEFINBLE;$ set\_timer(detumbling\_timeout, 6000);

```
send_status_change_event(adcs_state);
        no_error = TRUE;while(no_error) \{no_error = control\_loop-control();}
    }
}
```

```
control loop control () {
```

```
\textbf{if}(\text{adcs\_state} == \text{DETUMBLE} \mid \text{adcs\_state} == \text{NOMINAL} \mid \text{adcs\_state} == \text{NOMINAL_OK})//Si se recibieron nuevos parametros o tle, enviarlos al coprocesador.
    \mathbf{if}(\text{get\_parameters\_received}))set_parameters_received(FALSE);
        success = send_parameters_to_conprocessor;
        if (! success) return FALSE;
    }
    if (get_tle_received ()) {
         set tle received (FALSE);
        success = send_tle_to_coprocessor ();
        if (! success) return FALSE;
    }
    write(RSRC_SENSOR_DATA_SYNC);//Indica que el proceso se encuentra listo para recibir
           datos
    read(RSRC SENSOR DATA READY);//Lee los datos recolectados de los sensores por otra
           aplicación
    control done = control(); // La corriente se escribe en variable globalif(control done) {
        write(RSRC CONTROL DONE);
    }
} else {
    sleep (SLEEP_TIME);
}
//Se actualiza la máquina de estados
switch(adcs state) {
```

```
case DETUMBLE:
   if (control algorithm != 0) {
           adcs\_state = NOMINAL;set_timer(nominal_timeout, 6000);
           send_status_change_event(adcs_state);
    }
   break;
case NOMINAL:
   if (control algorithm == 0) {
       adcs\_state = DETUMBLING;set_timer(detumbling_timeout, 6000);
       send_status_change_event(adcs_state);
   }else{
       if(nominal-ok_flag == true)adcs\_state = NOMINAL_OK;set_time(0, 0);send_status_change_event(adcs_state);
```

```
}
        }
        break;
    case NOMINAL OK:
        if (control algorithm == 0) {
            \label{eq:adcs} \text{adcs\_state} \, = \, \text{DETUMBLING};set_timer(detumbling_timeout, 6000);
            send status change event(adcs state);
        }else{
            if(nominal-ok_flag == false) {
                adcs\_state = NOMINAL;set_timer(nominal_timeout, 6000);
                send_status_change_event(adcs_state);
            }
        }
        break;
    }
    case TIMEOUT DETUMBLE:
    case TIMEOUT NOMINAL:
    case CRASH:
}
```
## 1.2.8. Módulos Adicionales

Uno de los criterios utilizados durante el diseño de la solución fue el evitar la dependencia entre los módulos que definen a las aplicaciones. Con éste propósito se definieron una serie de módulos adicionales que exponen operaciones que requirieran ser utilizadas desde varias aplicaciones o que bien por su complejidad e importancia, hayan requerido ser probadas en forma aislada a la aplicación que las utilizaría. A continuación se brinda más detalle de estos módulos.

#### Control de Actitud (attitude control)

Este módulo encapsula la ejecución de los algoritmos de determinación y control de actitud, publicando una única operación encargada de enviar los datos de entrada al coprocesador y aguardar por el mensaje de respuesta conteniendo el resultado de la ejecución de los algoritmos.

#### Operaciones:

}

control: Esta operación envía al coprocesador un mensaje SPI RPC (spi rpc master control) conteniendo los datos de entrada de los algoritmos. Estos datos son obtenidos de la variable de estado attitude input la cual como precondición debe haber sido actualizada con las últimas lecturas de los sensores previo a la ejecución del método. La operación se bloquea aguardando por la recepción del mensaje de respuesta (spi rpc master control response), el cual contiene el resultado de la ejecución de los algoritmos. Dicho resultado es escrito en la variable de estado attitude output antes de retornar la operación. En caso de falla en la comunicación, se aplican una serie de reintentos con una espera progresiva entre ellos durante la cual se libera el procesador.

#### Controlador de estados de ADCS (adcs state controller)

Se encarga de proveer las operaciones necesarias para cambiar el estado actual de la máquina de estados de actitud, manteniendo la coherencia entre el estado actual y los temporizadores que controlan los eventos de Timeout. El principal método expuesto contiene la lógica de decisión que determina el próximo estado a partir de la última salida del algoritmo de control.

<span id="page-44-0"></span>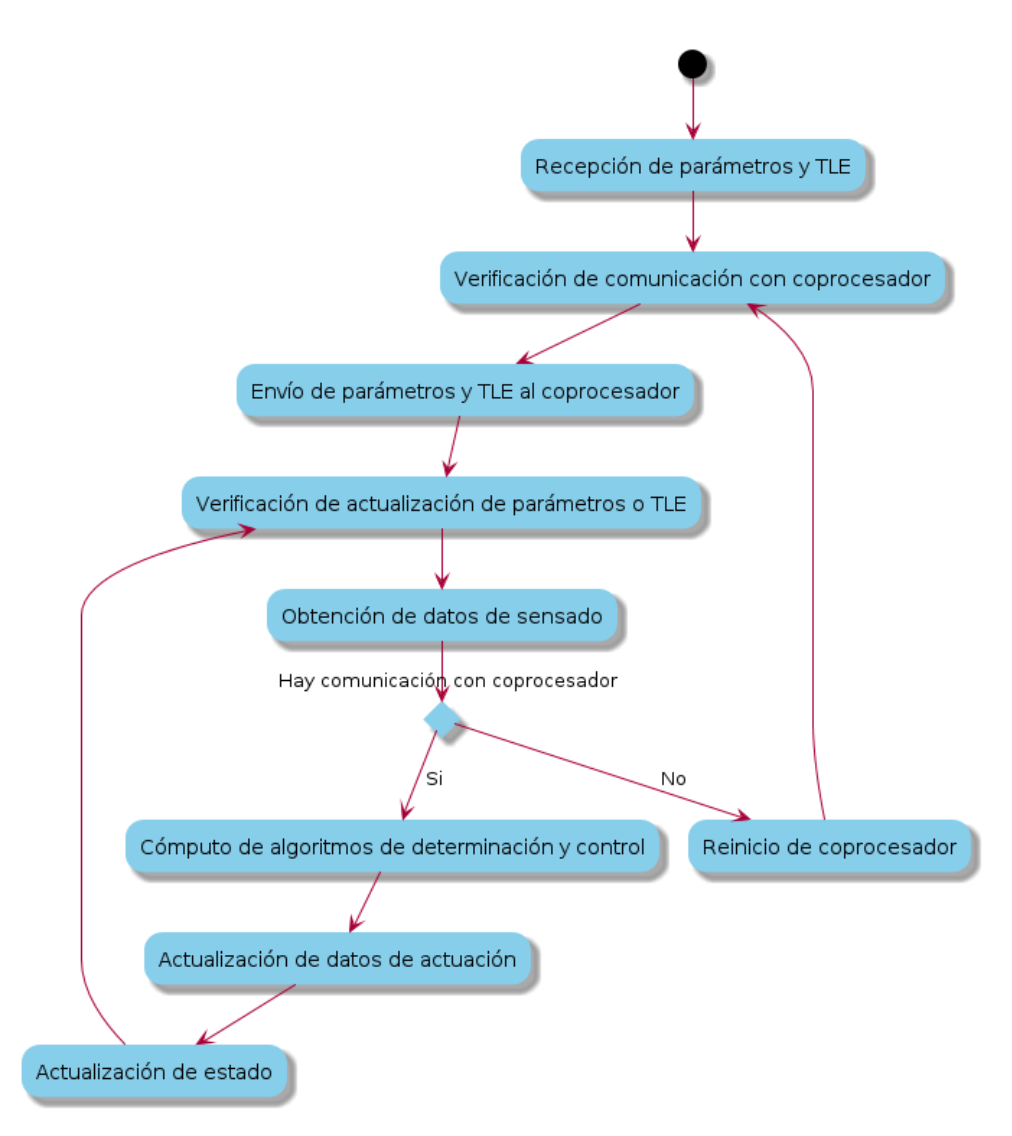

Figura [1.1.](#page-44-0) Etapas del bucle de control

#### Operaciones:

- change status init Inicializa la m´aquina de estados y los temporizadores que controlan los Timeouts.
- change status timeout detumble Cambia al estado TIMEOUT DETUMBLE y apaga los temporizadores.
- change status timeout nominal Cambia al estado TIMEOUT NOMINAL y apaga los temporizadores.
- change status nominal Cambia al estado NOMINAL y enciende el temporizador correspondiente.
- change status nominal ok Cambia al estado NOMINAL OK y apaga los temporizadores.
- change status detumble Cambia al estado DETUMBLE y enciende el temporizador correspondiente.
- $\blacksquare$  change\_status\_crash Cambia al estado CRASHK indicando la razón de la transición y apaga los temporizadores.
- **state\_transition** Define y efectúa la transición al próximo estado utilizando como entrada de la máquina de estados el número de algoritmo de control utilizado y la indicación de alcance de la actitud "nominal ok", ambos provistos en la variable de estados attitude output. El coprocesador indica tras cada ejecución el algoritmo de control utilizado, siendo este distinto si se encuentra en estado nominal o detumble. A su vez, en caso de alcanzarse una actitud "nominal ok" el coprocesador también informa del hecho. El método infiere el siguiente estado a partir de estos valores y

ejecuta una de las operaciones de cambio de estado enumeradas. La lógica que define a partir de la velocidad y la orientación el estado de actitud se encuentra en el coprocesador.

#### Comunicador de Parámetros (parameters communicator)

Se encarga de realizar la comunicación con el coprocesador a fin de transmitir el conjunto de parámetros requeridos para los algoritmos de determinación y control, así como también transmitir la información de TLE y verificar la correcta comunicación con el coprocesador. Todas las operaciones de comunicación mantienen el mismo sistema de reintentos que la operación control del módulo attitude control.

#### Operaciones:

- $\blacksquare$  check communication Envía al coprocesador un mensaje SPI RPC (spi rpc master send ping msg) y aguarda por el mensaje de respuesta (spi rpc master check pong msg). Este mensaje tiene el ´unico propósito de confirmar que el canal de comunicación se encuentra en buen estado y el coprocesador se encuentra listo para responder a los subsiguientes mensajes. La operación retorna si se tuvo éxito en recibir la respuesta.
- send parameters to coprocessor Comunica al coprocesador el conjunto de parámetros para los algoritmos de determinación y control. Para ello se utiliza un mensaje SPI RPC (spi rpc master set params) conteniendo una estructura con todos los parámetros. Una confirmación es recibida desde el coprocesador mediante otro mensaje (spi rpc master params received).
- $\blacksquare$  send tle to coprocessor Comunica al coprocesador la última actualización de TLE. Para ello se utiliza un mensaje SPI RPC (spi rpc master set tle) conteniendo una estructura con la información orbital. Una confirmación es recibida desde el coprocesador mediante otro mensaje (spi\_rpc\_master\_tle\_received).

## <span id="page-45-0"></span>1.3. Apéndice C: spimp - Máquinas de estado

A continuación se detalla la implementación de las máquinas de estados correspondientes a las operaciones del protocolo spimp. Los byte leídos del bus son usados como entradas de la máquina de estados y los bytes escritos son la salida. Para cada estado se detalla:

- 1. Nombre del estado actual
- 2. Byte recibido y lista de condiciones a cumplir.
- 3. Byte a ser escrito, modificación del valor de variables internas y valor de la salida de error de la operación en caso de ser determinada.
- 4. Próximo estado.
- 5. Comentarios pertinentes a la transición.

A su vez la siguiente convenciones son utilizadas:

- $\blacksquare$  indica que se recibe o envía un byte con un valor arbitrario distinto a cualquier valor ya mencionado para el estado actual.
- length es el largo del mensaje a transmitir.
- $error$  es la salida de error de la operación.
- $\blacksquare$  index es el valor del índice en el buffer de envío o recepción en el paso actual.
- $\bullet$  buffer es el buffer de recepción del mensaje.
- sizeof( $buffer$ ) es el tamaño del buffer de recepción del mensaje.
- $\bullet$  byte es un valor leído del bus.
- $\bullet$  data es un valor leído del bus correspondiente a un byte del mensaje.

<span id="page-46-0"></span>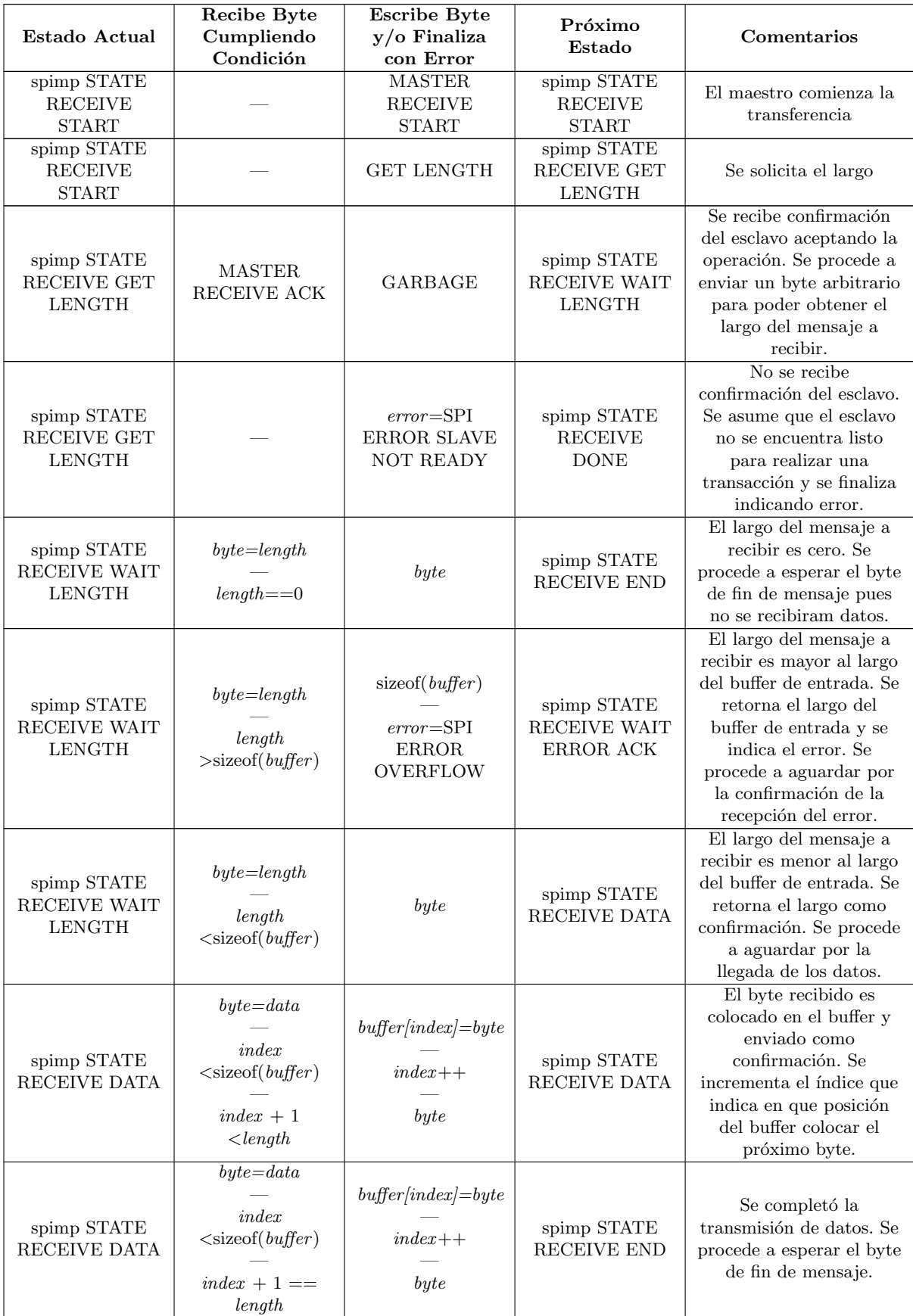

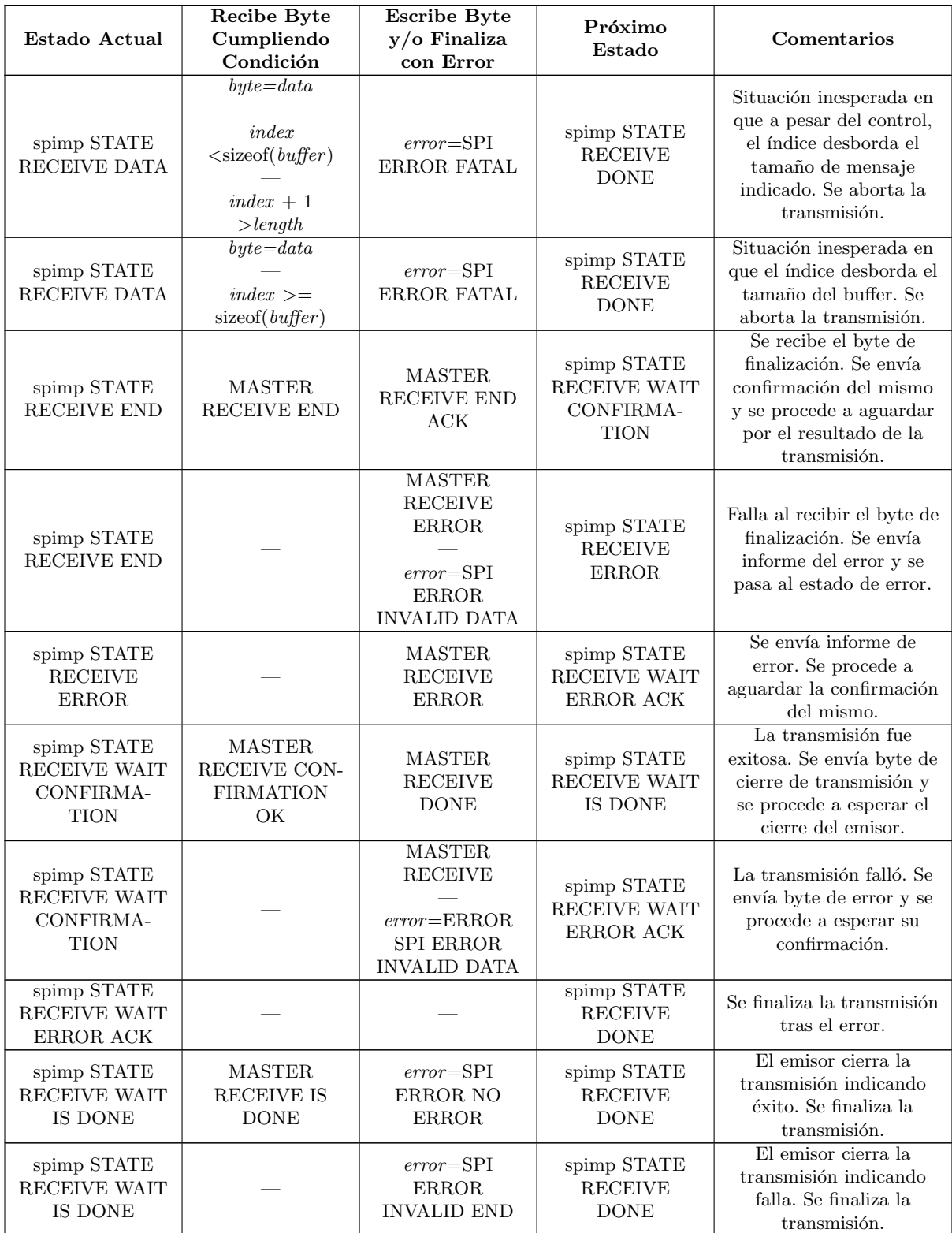

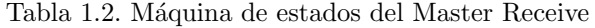

<span id="page-47-0"></span>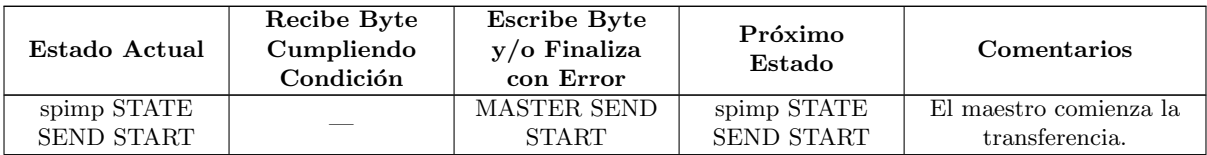

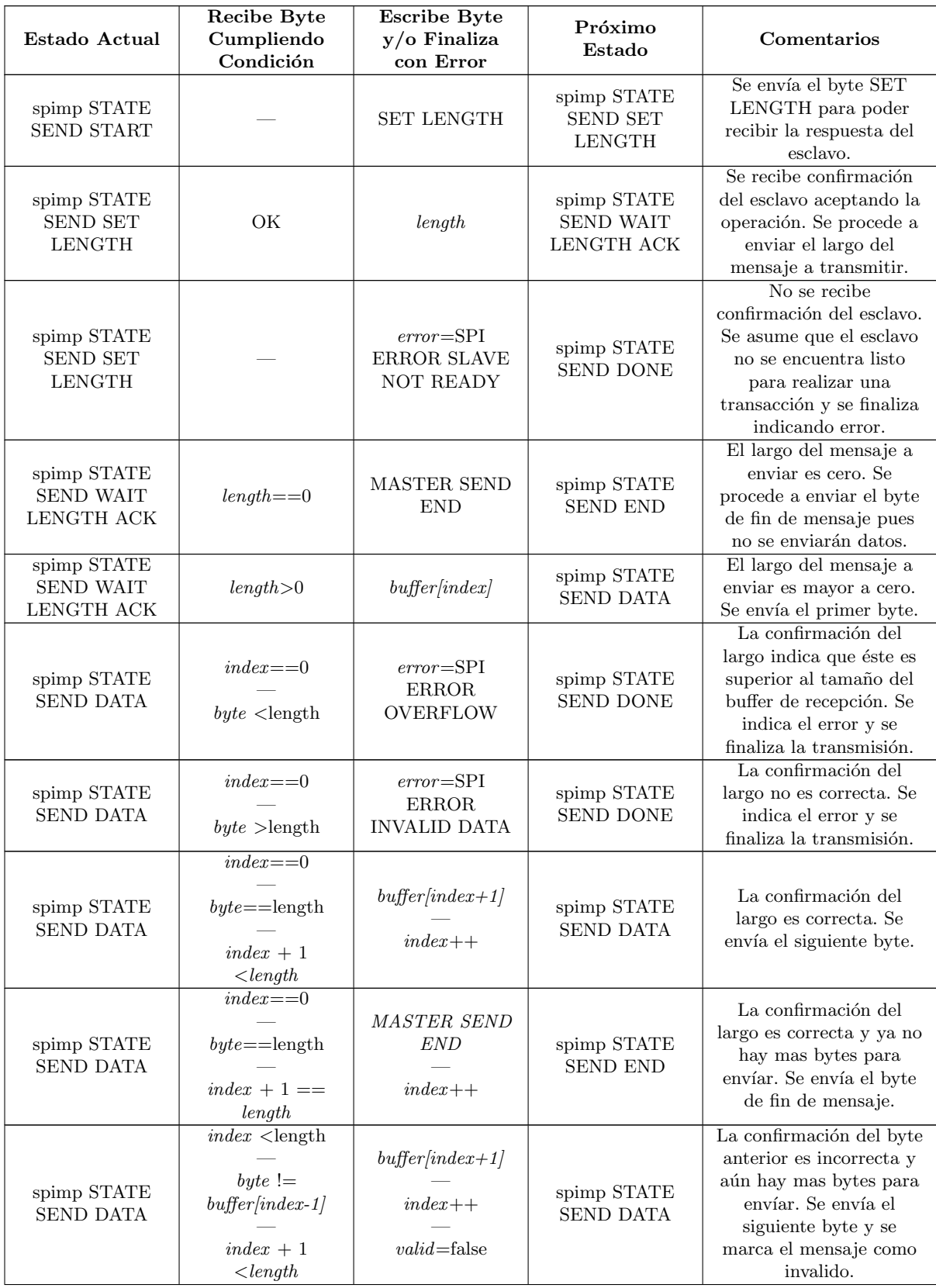

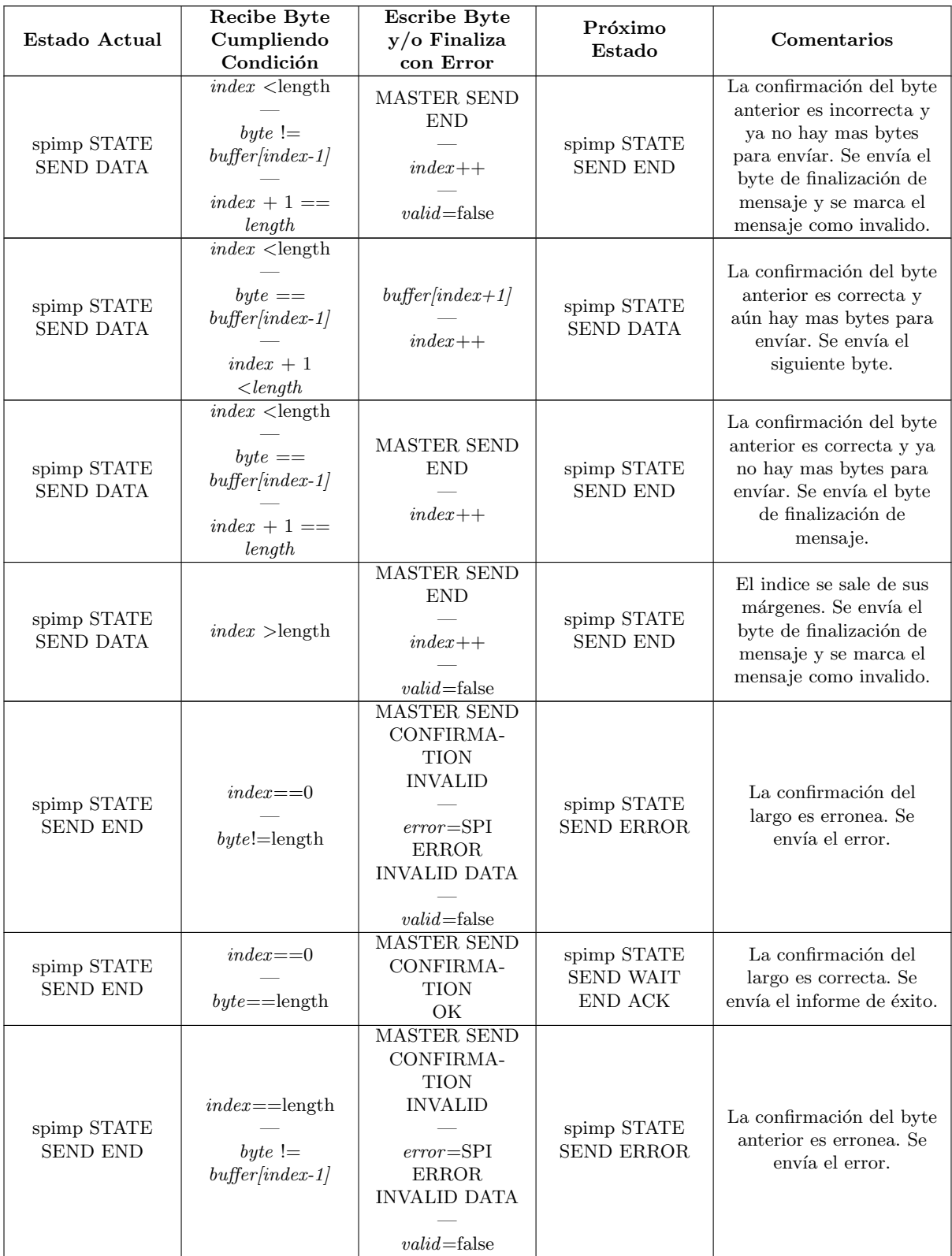

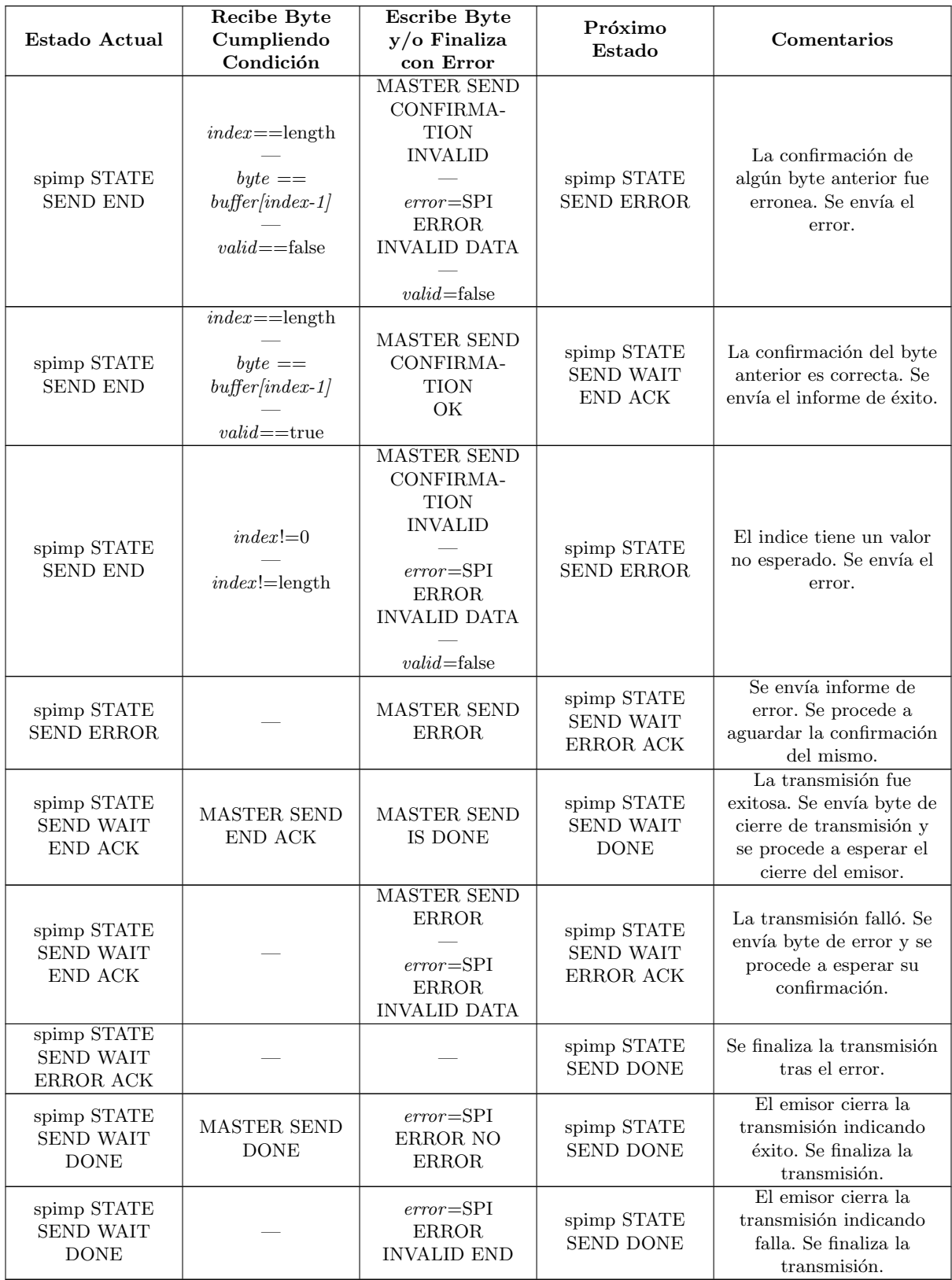

Tabla [1.3.](#page-47-0) Máquina de estados del Master Send

<span id="page-51-0"></span>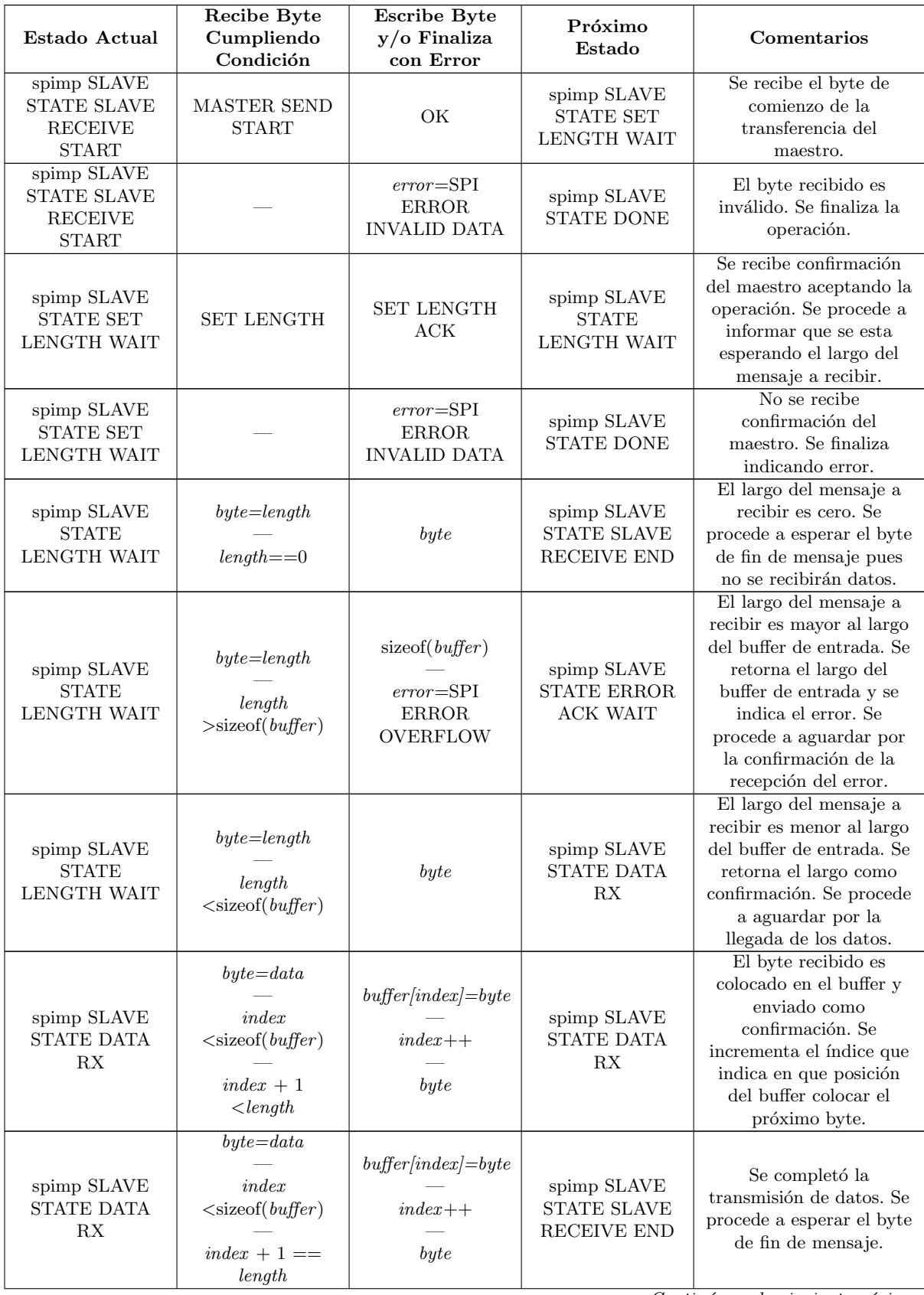

| Estado Actual                                                | Recibe Byte<br>Cumpliendo<br>Condición                                    | <b>Escribe Byte</b><br>y/o Finaliza<br>con Error                                                        | Próximo<br>Estado                                            | Comentarios                                                                                                    |
|--------------------------------------------------------------|---------------------------------------------------------------------------|----------------------------------------------------------------------------------------------------|--------------------------------------------------------------|----------------------------------------------------------------------------------------------------|
| spimp SLAVE<br><b>STATE DATA</b><br>RX                       | $byte=data$<br>index<br>$\lt$ sizeof(buffer)<br>$index + 1$<br>$>$ length | $error = SPI$<br>ERROR FATAL                                                                            | spimp SLAVE<br><b>STATE DONE</b>                             | Situación inesperada en<br>que a pesar del control,<br>el índice desborda el<br>tamaño de mensaje<br>indicado. Se aborta la<br>transmisión.   |
| spimp SLAVE<br><b>STATE DATA</b><br>RX                       | $byte=data$<br>$index >=$<br>sizeof(buffer)                               | $error = SPI$<br>ERROR FATAL                                                                            | spimp SLAVE<br><b>STATE DONE</b>                             | Situación inesperada en<br>que el índice desborda el<br>tamaño del buffer. Se<br>aborta la transmisión.                                       |
| spimp SLAVE<br><b>STATE SLAVE</b><br>RECEIVE END             | <b>MASTER SEND</b><br><b>END</b>                                          | <b>MASTER SEND</b><br><b>END ACK</b>                                                                    | spimp SLAVE<br>STATE CON-<br><b>FIRMATION</b><br><b>WAIT</b> | Se recibe el byte de<br>finalización. Se envía<br>confirmación del mismo<br>y se procede a aguardar<br>por el resultado de la<br>transmisión. |
| spimp SLAVE<br><b>STATE SLAVE</b><br>RECEIVE END             |                                                                           | <b>MASTER SEND</b><br><b>ERROR</b><br>$error = SPI$<br><b>ERROR</b><br><b>INVALID DATA</b>              | spimp SLAVE<br>STATE ERROR                                   | Falla al recibir el byte de<br>finalización. Se envía<br>informe del error y se<br>pasa al estado de error.                                   |
| spimp SLAVE<br>STATE ERROR                                   |                                                                           | <b>MASTER SEND</b><br><b>ERROR</b>                                                                      | spimp SLAVE<br>STATE ERROR<br><b>ACK WAIT</b>                | Se envía informe de<br>error. Se procede a<br>aguardar la confirmación<br>del mismo.                                                          |
| spimp SLAVE<br>STATE CON-<br><b>FIRMATION</b><br><b>WAIT</b> | <b>MASTER SEND</b><br>CONFIRMA-<br><b>TION</b><br>OK                      | <b>MASTER SEND</b><br><b>DONE</b>                                                                       | $spimp$ SLAVE<br>STATE IS DONE<br><b>WAIT</b>                | La transmisión fue<br>exitosa. Se envía byte de<br>cierre de transmisión y<br>se procede a esperar el<br>cierre del emisor.                   |
| spimp SLAVE<br>STATE CON-<br><b>FIRMATION</b><br>WAIT:       |                                                                           | <b>MASTER SEND</b><br><b>ERROR</b><br>$error = \text{ERROR}$<br><b>SPI ERROR</b><br><b>INVALID DATA</b> | spimp SLAVE<br>STATE ERROR<br><b>ACK WAIT</b>                | La transmisión falló. Se<br>envía byte de error y se<br>procede a esperar su<br>confirmación.                                                 |
| spimp SLAVE<br><b>STATE ERROR</b><br><b>ACK WAIT</b>         |                                                                           |                                                                                                    | spimp SLAVE<br><b>STATE DONE</b>                             | Se finaliza la transmisión<br>tras el error.                                                                                                  |
| spimp SLAVE<br><b>STATE IS DONE</b><br><b>WAIT</b>           | MASTER SEND<br>IS DONE                                                    | $error = SPI$<br>ERROR NO<br><b>ERROR</b>                                                               | spimp SLAVE<br><b>STATE DONE</b>                             | El emisor cierra la<br>transmisión indicando<br>éxito. Se finaliza la<br>transmisión.                                                         |
| spimp SLAVE<br>STATE IS DONE<br><b>WAIT</b>                  |                                                                           | $error\text{=}SPI$<br>$\rm{ERROR}$<br><b>INVALID END</b>                                                | spimp SLAVE<br><b>STATE DONE</b>                             | El emisor cierra la<br>transmisión indicando<br>falla. Se finaliza la<br>transmisión.                                                         |

Tabla [1.4.](#page-51-0) Máquina de estados del Slave Receive

<span id="page-53-0"></span>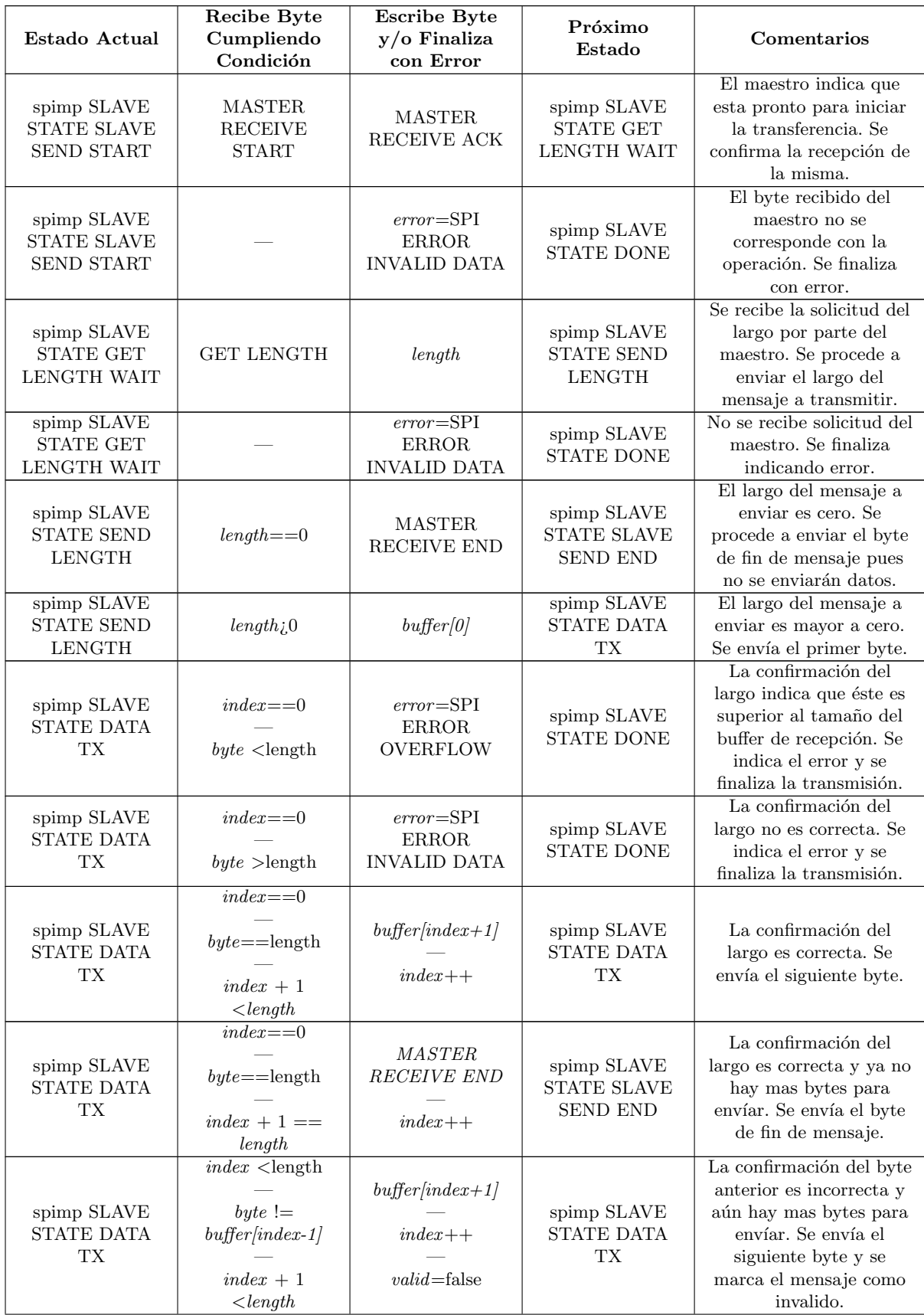

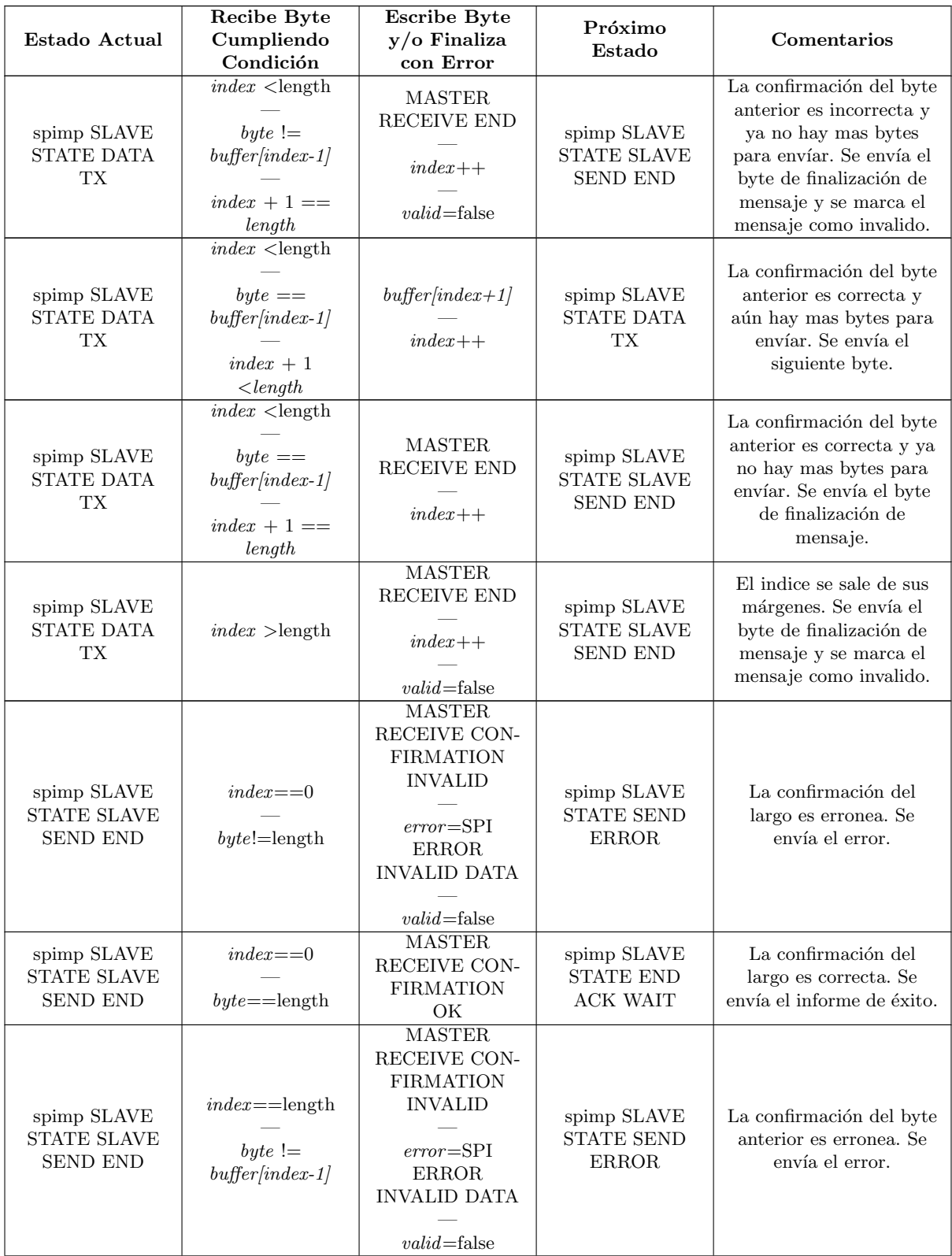

| Estado Actual                                                | Recibe Byte<br>Cumpliendo<br>Condición                                                | <b>Escribe Byte</b><br>$y/o$ Finaliza<br>con Error                                                                                                  | Próximo<br>Estado                                            | Comentarios                                                                                                    |
|--------------------------------------------------------------|---------------------------------------------------------------------------------------|----------------------------------------------------------------------------------------------------|--------------------------------------------------------------|----------------------------------------------------------------------------------------------------|
| spimp SLAVE<br><b>STATE SLAVE</b><br><b>SEND END</b>         | $index = \text{length}$<br>$byte ==$<br>$buffer/index-1]$<br>$valid = false$          | <b>MASTER</b><br>RECEIVE CON-<br><b>FIRMATION</b><br><b>INVALID</b><br>$error = SPI$<br><b>ERROR</b><br><b>INVALID DATA</b><br>$valid = false$      | spimp SLAVE<br><b>STATE SEND</b><br><b>ERROR</b>             | La confirmación de<br>algún byte anterior fue<br>erronea. Se envía el<br>error.                                             |
| spimp SLAVE<br>STATE SLAVE<br><b>SEND END</b>                | $index = \overline{=}$<br>$byte ==$<br>$buffer/index-1]$<br>$valid = \pm \text{true}$ | <b>MASTER</b><br>RECEIVE CON-<br><b>FIRMATION</b><br>OK                                                                                             | spimp SLAVE<br><b>STATE END</b><br><b>ACK WAIT</b>           | La confirmación del byte<br>anterior es correcta. Se<br>envía el informe de éxito.                                          |
| spimp SLAVE<br><b>STATE SLAVE</b><br><b>SEND END</b>         | $index!=0$<br>$index! = length$                                                       | <b>MASTER</b><br>RECEIVE CON-<br><b>FIRMATION</b><br><b>INVALID</b><br>$error = SPI$<br><b>ERROR</b><br><b>INVALID DATA</b><br>$valid\text{=}false$ | spimp SLAVE<br>STATE SEND<br><b>ERROR</b>                    | El indice tiene un valor<br>no esperado. Se envía el<br>error.                                                              |
| spimp SLAVE<br><b>STATE SEND</b><br><b>ERROR</b>             |                                                                                       | <b>MASTER</b><br><b>RECEIVE</b><br><b>ERROR</b>                                                                                                    | spimp SLAVE<br><b>STATE SEND</b><br>ERROR ACK<br><b>WAIT</b> | Se envía informe de<br>error. Se procede a<br>aguardar la confirmación<br>del mismo.                                        |
| spimp SLAVE<br><b>STATE END</b><br><b>ACK WAIT</b>           | <b>MASTER</b><br>RECEIVE END<br>ACK                                                   | <b>MASTER</b><br><b>RECEIVE IS</b><br><b>DONE</b>                                                                                                   | spimp SLAVE<br><b>STATE DONE</b><br><b>WAIT</b>              | La transmisión fue<br>exitosa. Se envía byte de<br>cierre de transmisión y<br>se procede a esperar el<br>cierre del emisor. |
| $\operatorname{spimp}$ SLAVE<br>STATE END<br><b>ACK WAIT</b> |                                                                                       | <b>MASTER</b><br><b>RECEIVE</b><br><b>ERROR</b><br>$error = SPI$<br>$\rm{ERROR}$<br><b>INVALID DATA</b>                                             | spimp SLAVE<br><b>STATE SEND</b><br>ERROR ACK<br><b>WAIT</b> | La transmisión falló. Se<br>envía byte de error y se<br>procede a esperar su<br>confirmación.                               |
| spimp SLAVE<br><b>STATE SEND</b><br>ERROR ACK<br><b>WAIT</b> |                                                                                       |                                                                                                    | spimp SLAVE<br><b>STATE DONE</b>                             | Se finaliza la transmisión<br>tras el error.                                                                                |
| spimp SLAVE<br>STATE DONE<br><b>WAIT</b>                     | <b>MASTER</b><br><b>RECEIVE</b><br><b>DONE</b>                                        | $error=\!\mathrm{SPI}$<br>ERROR NO<br><b>ERROR</b>                                                                                                  | spimp SLAVE<br><b>STATE DONE</b>                             | El emisor cierra la<br>transmisión indicando<br>éxito. Se finaliza la<br>transmisión.                                       |
| spimp SLAVE<br><b>STATE DONE</b><br><b>WAIT</b>              |                                                                                       | $error = SPI$<br>$\rm{ERROR}$<br><b>INVALID END</b>                                                                                                 | spimp SLAVE<br><b>STATE DONE</b>                             | El emisor cierra la<br>transmisión indicando<br>falla. Se finaliza la<br>transmisión.                                       |

 ${\rm Tabla}$ [1.5.](#page-53-0) Máquina de estados del Slave Send

## 1.3.1. Definición de Valores

Aquí se presentan el valor numérico para cada uno de los bytes definidos por el protocolo utilizado en la implementación del mismo.

<span id="page-56-1"></span>

| Nombre                              | Valor |
|-------------------------------------|-------|
| MASTER_SEND_START                   | 31    |
| <b>SET_LENGTH</b>                   | 21    |
| <b>SET_LENGTH_ACK</b>               | 22    |
| OK                                  | 200   |
| MASTER_SEND_END                     | 23    |
| MASTER_SEND_ERROR                   | 24    |
| MASTER_SEND_CONFIRMATION_OK         | 25    |
| MASTER_SEND_CONFIRMATION_INVALID    | 26    |
| MASTER_SEND_END_ACK                 | 27    |
| MASTER_SEND_IS_DONE                 | 28    |
| MASTER_SEND_DONE                    | 29    |
| MASTER_RECEIVE_START                | 40    |
| <b>GET_LENGTH</b>                   | 41    |
| GARBAGE                             | 42    |
| MASTER_RECEIVE_ACK                  | 43    |
| MASTER_RECEIVE_END                  | 44    |
| MASTER_RECEIVE_ERROR                | 45    |
| MASTER_RECEIVE_END_ACK              | 46    |
| MASTER_RECEIVE_CONFIRMATION_OK      | 47    |
| MASTER_RECEIVE_CONFIRMATION_INVALID | 80    |
| MASTER_RECEIVE_DONE                 | 48    |
| MASTER_RECEIVE_IS_DONE              | 49    |

Tabla [1.6.](#page-56-1) Valores asignados a los bytes del spimp

## <span id="page-56-0"></span>1.4. Apéndice D: Tablas de Telemetría

En esta sección se presentan las tablas de datos enviados por telemetría en ambos módulos.

## 1.4.1. Telemetría de EMS

<span id="page-56-2"></span>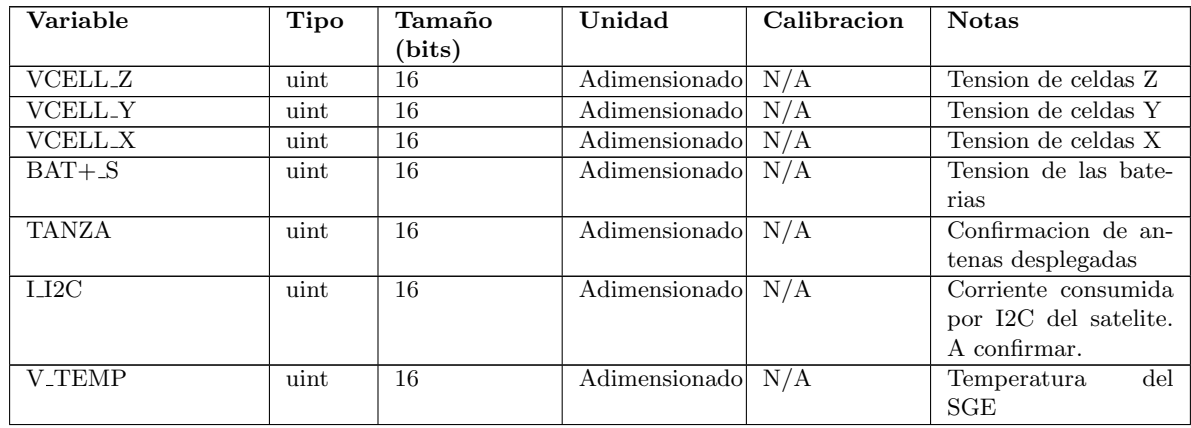

| Variable                       | Tipo             | Tamaño<br>(bits) | Unidad              | Calibracion | <b>Notas</b>                                        |
|--------------------------------|------------------|------------------|---------------------|-------------|-----------------------------------------------------|
| <b>LBCN</b>                    | uint             | 16               | Adimensionado N/A   |             | Corriente consumida                                 |
|                                |                  |                  |                     |             | BeaCoN.<br>A<br>por                                 |
|                                |                  |                  |                     |             | $\text{confirmar.} /$<br>Si<br>se                   |
|                                |                  |                  |                     |             | muestrea mas rapido                                 |
|                                |                  |                  |                     |             | que el tiempo<br>$\mathrm{d}\mathrm{e}$             |
|                                |                  |                  |                     |             | punto                                               |
| VOUT_MPPT_Y_S                  | uint             | 16               | Adimensionado N/A   |             | Tension<br>salida<br>$\rm{de}$                      |
|                                |                  |                  |                     |             | MPPT Y                                              |
| <b>I.V.CELL.Z</b>              | uint             | 16               | Adimensionado       | N/A         | Corriente de celdas Z                               |
| VOUT_MPPT_Z_S                  | uint             | 16               | Adimensionado       | N/A         | <b>Tension</b><br>salida<br>$_{\rm de}$<br>MPPT Z   |
| $V_{\text{REG}}$ BS2_S         | uint             | 16               | Adimensionado       | N/A         | Tension de regulador                                |
|                                |                  |                  |                     |             | de banda S $2\,$                                    |
| I_BS2                          | uint             | 16               | Adimensionado       | N/A         | Corriente de banda S<br>$\mathcal{D}_{\mathcal{L}}$ |
| V_REG_BS1_S                    | uint             | 16               | Adimensionado       | N/A         | Tension de regulador                                |
|                                |                  |                  |                     |             | banda S 1                                           |
| LBS1                           | uint             | 16               | Adimensionado       | N/A         | Corriente de banda ${\cal S}$                       |
|                                |                  |                  |                     |             | 1                                                   |
| LCA                            | uint             | 16               | Adimensionado       | N/A         | Corriente control de                                |
|                                |                  |                  |                     |             | actitud                                             |
| V_REG_CA_S                     | uint             | 16               | Adimensionado       | N/A         | regulador<br>Tension                                |
|                                |                  |                  |                     |             | control de actitud                                  |
| <b>I_CANTEL</b>                | uint             | 16               | Adimensionado       | N/A         | Corriente de control                                |
|                                |                  |                  |                     |             | de antel                                            |
| V_REG_CANTEL_S                 | uint             | 16               | Adimensionado       | N/A         | Tension de regulador                                |
| <b>I.V.CELL_Y</b>              | uint             | $\overline{16}$  | Adimensionado       | N/A         | de control de antel<br>Corriente de celdas Y        |
| VOUT_MPPT_X_S                  |                  | 16               |                     | N/A         | Tension salida                                      |
|                                | uint             |                  | Adimensionado       |             | $\rm{de}$<br>MPPT X                                 |
| <b>I.V.CELL.X</b>              | uint             | 16               | Adimensionado       | N/A         | Corriente de celdas X                               |
| V_REG_SGE_S                    | uint             | 16               | Adimensionado       | N/A         | Tension de regluador                                |
|                                |                  |                  |                     |             | de SGE                                              |
| <b>I_SGE</b>                   | uint             | 16               | Adimensionado       | N/A         | Corriente de SGE                                    |
| V_REG_CP_S                     | uint             | 16               | Adimensionado       | N/A         | Tension de regulador                                |
|                                |                  |                  |                     |             | control principal                                   |
| LCP                            | uint             | 16               | Adimensionado       | N/A         | Corriente de control                                |
|                                |                  |                  |                     |             | principal                                           |
| V_REG_CM1_S                    | uint             | 16               | Adimensionado $N/A$ |             | Tension de regulador                                |
|                                |                  |                  |                     |             | de comunicacion 1                                   |
| LCM1                           | uint             | $\overline{16}$  | Adimensionado       | N/A         | Corriente de comuni-                                |
|                                |                  |                  | Adimensionado       | N/A         | cacion 1                                            |
| $V_{\text{+REG\_CM2\_S}}$      | uint             | 16               |                     |             | Tension de regulador<br>de comunicacion 2           |
| $\overline{\mathrm{DA\_MUX1}}$ | uint             | 16               | Adimensionado       | N/A         | Salida A del MUX1                                   |
|                                |                  |                  |                     |             | hacia el micro                                      |
| $DB_MUX1$                      | uint             | 16               | Adimensionado       | N/A         | Salida B del MUX1                                   |
|                                |                  |                  |                     |             | hacia el micro                                      |
| LCM2                           | $_{\text{uint}}$ | 16               | Adimensionado       | N/A         | Corriente de comuni-                                |
|                                |                  |                  |                     |             | cacion <sub>2</sub>                                 |

Tabla [1.7.](#page-56-2) Datos enviados por telemetría de  ${\rm EMS}$ 

## 1.4.2. Telemetría de ADCS

<span id="page-58-0"></span>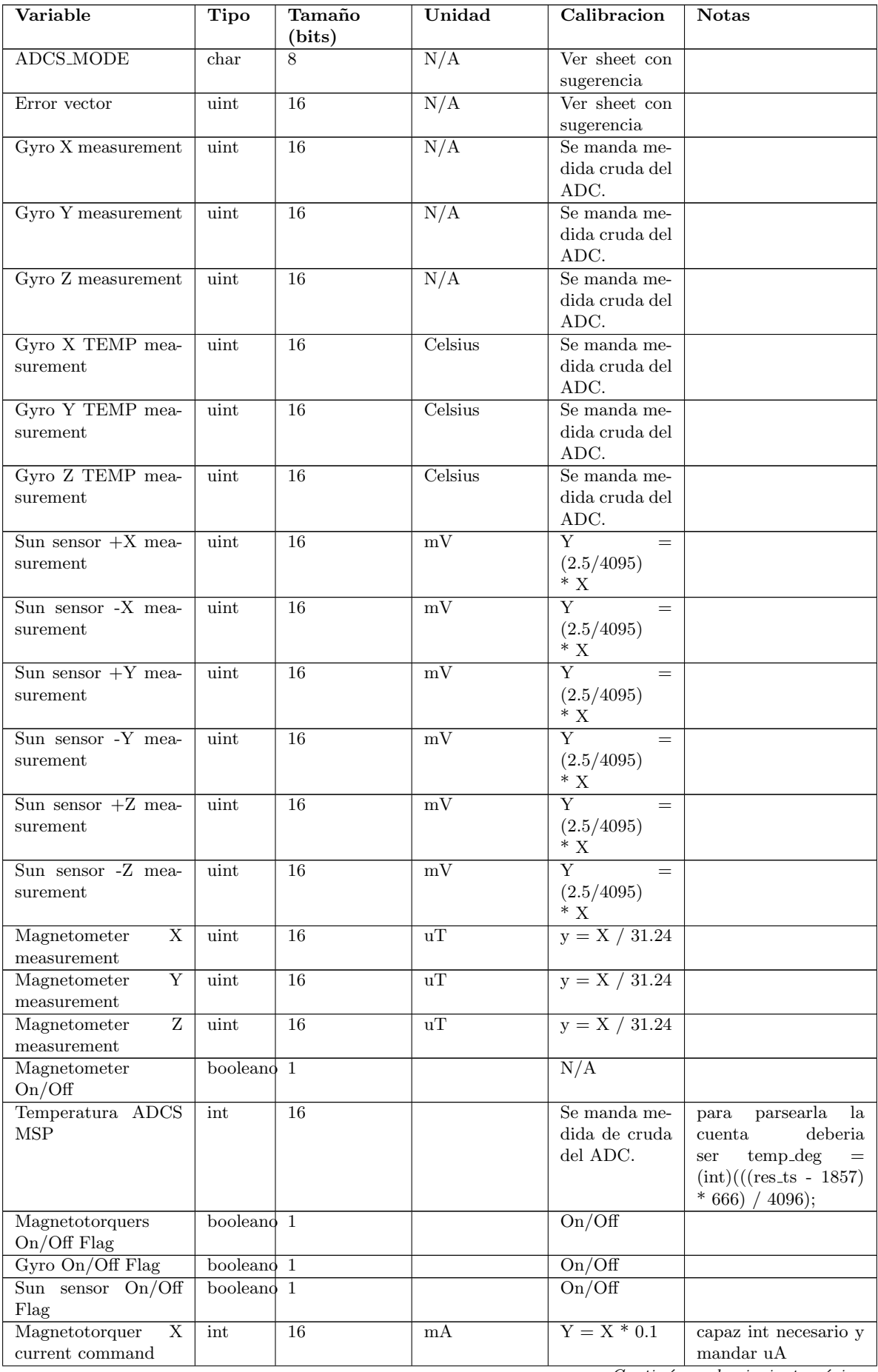

| Variable                                                                            | Tipo  | Tamaño<br>(bits) | Unidad                  | Calibracion    | <b>Notas</b>                            |
|-------------------------------------------------------------------------------------|-------|------------------|-------------------------|----------------|-----------------------------------------|
| $\overline{\mathrm{Y}}$<br>Magnetotorquer<br>current command                        | int   | 16               | mA                      | $Y = X * 0.1$  |                                         |
| Magnetotorquer<br>$\overline{z}$<br>current command                                 | int   | 16               | mA                      | $Y = X * 0.1$  |                                         |
| Angular<br>rate<br>esti-<br>$_{\mbox{\small\textbf{mate}}}$ X                       | int   | $\overline{16}$  | rad/s                   | $\overline{?}$ | capaz que float/dou-<br>ble             |
| Angular<br>rate<br>esti-<br>$% \left\langle \cdot ,\cdot \right\rangle _{0}$ mate Y | int   | 16               | rad/s                   | $\overline{?}$ | capaz que float/dou-<br>ble             |
| Angular<br>rate<br>esti-<br>mate $\rm Z$                                            | int   | $\overline{16}$  | rad/s                   | $\overline{?}$ | capaz que float/dou-<br>ble             |
| Roll Angle estimate                                                                 | int   | 16               | $\overline{\text{Deg}}$ | $Y = X * 0.1$  |                                         |
| Pitch Angle estimate                                                                | int   | $\overline{16}$  | $\overline{\text{Deg}}$ | $Y = X * 0.1$  |                                         |
| Yaw Angle estimate                                                                  | int   | 16               | Deg                     | $Y = X * 0.1$  |                                         |
| Position<br>estimate<br>$\operatorname{ECI}$ X                                      | float | $\overline{32}$  | Km                      |                | Se asume rango<br>ŀ.<br>7300, 7300] Km. |
| Position<br>estimate<br>ECIY                                                        | float | $\overline{32}$  | $\overline{\text{Km}}$  |                | Se asume rango<br>7300, 7300] Km.       |
| Position<br>estimate<br>$\operatorname{ECI}$ Z                                      | float | $\overline{32}$  | $\overline{\text{Km}}$  |                | Se asume rango<br>7300, 7300] Km.       |
| Velocidad ECI X                                                                     | float | $\overline{32}$  | Km                      |                | Se asume rango<br>8,333, 8,333 Km/s.    |
| Velocidad ECI Y                                                                     | float | $\overline{32}$  | $\overline{\text{Km}}$  |                | Se asume rango [-<br>8,333, 8,333 Km/s. |
| Velocidad ECI Z                                                                     | float | $\overline{32}$  | Km                      |                | Se asume rango [-<br>8,333, 8,333 Km/s. |
| Sun vector model X                                                                  | float | $\overline{32}$  | Adimensionado           |                | Rango entre $[-1, 1]$ .                 |
| Sun vector model Y                                                                  | float | $\overline{32}$  | Adimensionado           |                | Rango entre $[-1, 1]$ .                 |
| Sun vector model Z                                                                  | float | 32               | Adimensionado           |                | Rango entre $[-1, 1]$ .                 |
| Magnetic field model<br>$\mathbf X$                                                 | float | $32\,$           | nT                      |                | Rango entre [-50000,<br>$50000$ .       |
| Magnetic field model<br>Y                                                           | float | $\overline{32}$  | nT                      |                | Rango entre [-50000,<br>50000].         |
| Magnetic field model<br>Ζ                                                           | float | $\overline{32}$  | nT                      |                | Rango entre [-50000,<br>$50000$ .       |
| Sun vector estimate<br>$\mathbf X$                                                  | float | $\overline{32}$  | Adimensionado           |                |                                         |
| Sun vector estimate<br>Y                                                            | float | $\overline{32}$  | Adimensionado           |                |                                         |
| Sun vector estimate<br>Ζ                                                            | float | 32               | Adimensionado           |                |                                         |

Tabla [1.8.](#page-58-0) Datos enviados por telemetría de ADCS

<span id="page-60-0"></span>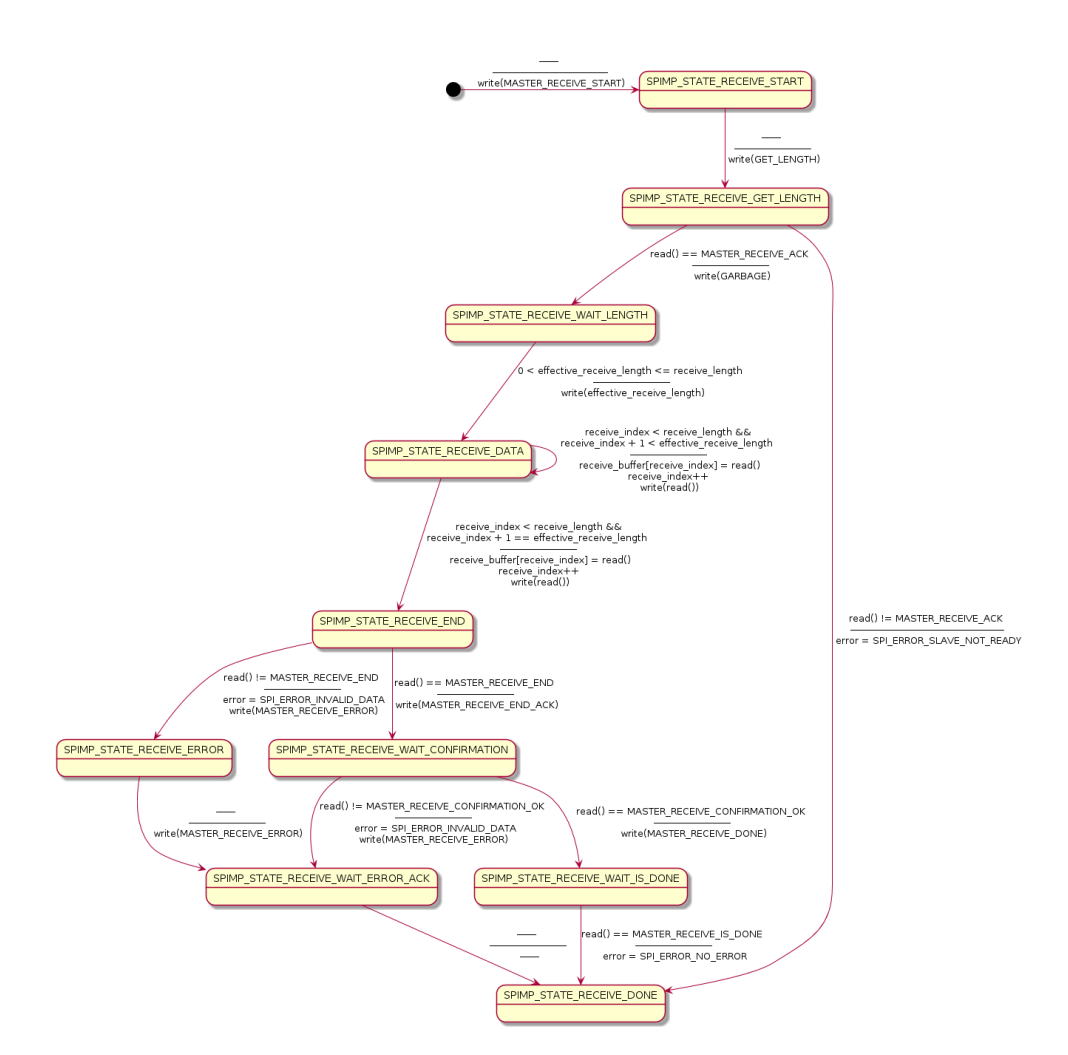

Figura [1.2.](#page-60-0) Maquina de Estados Simplificada del Master Receive

<span id="page-61-0"></span>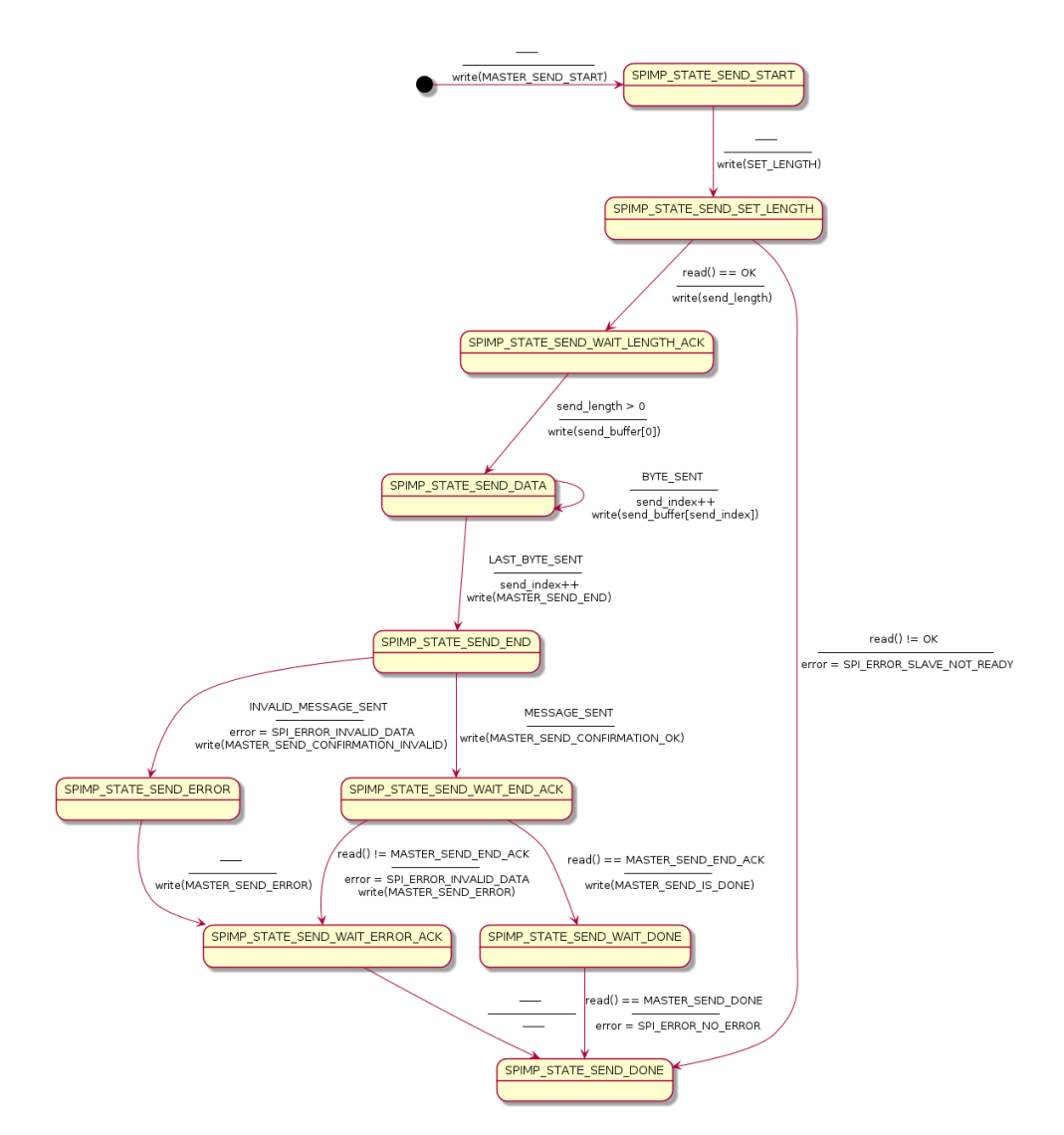

Figura [1.3.](#page-61-0) Maquina de Estados Simplificada del Master Send

<span id="page-62-0"></span>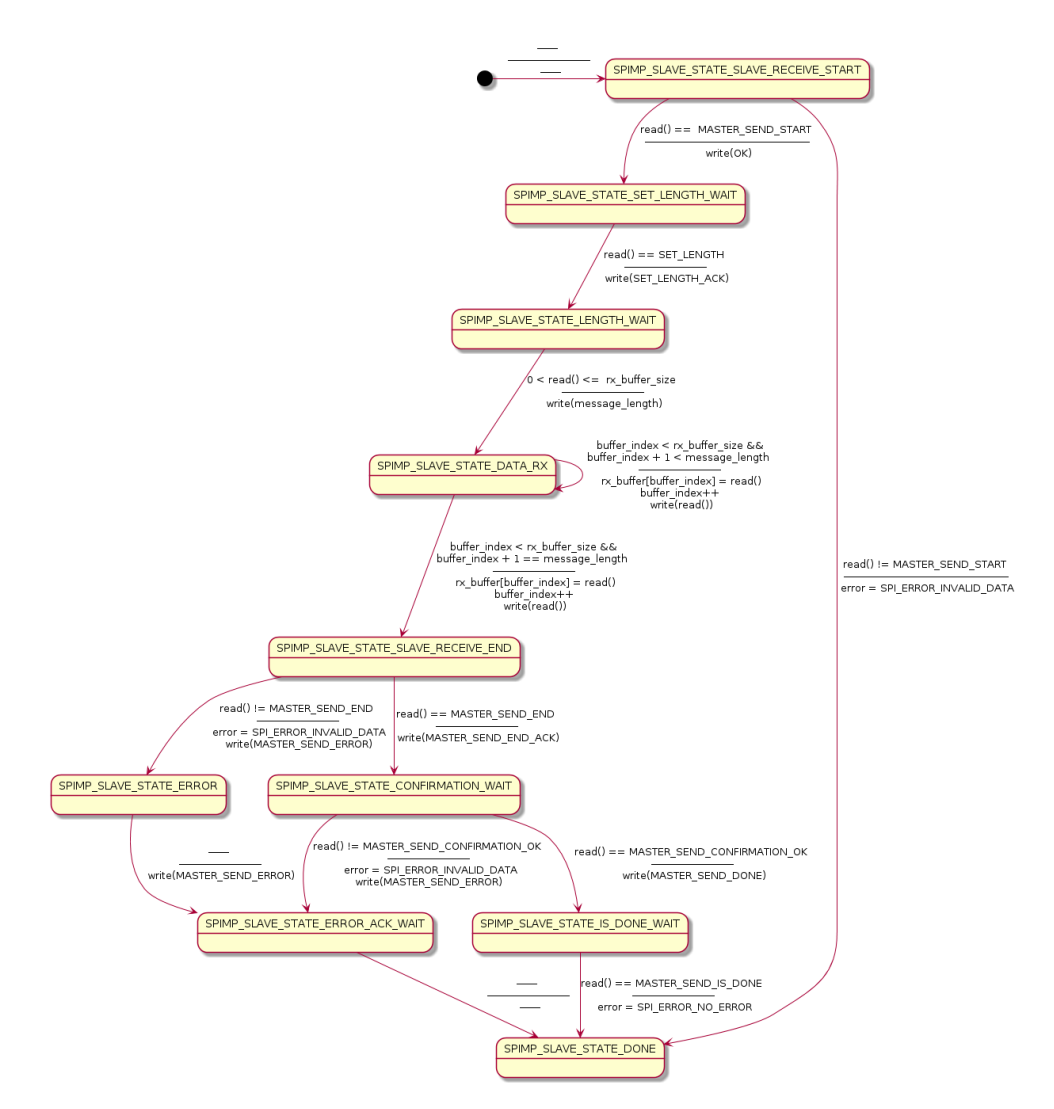

Figura [1.4.](#page-62-0) Maquina de Estados Simplificada del Slave Receive

<span id="page-63-0"></span>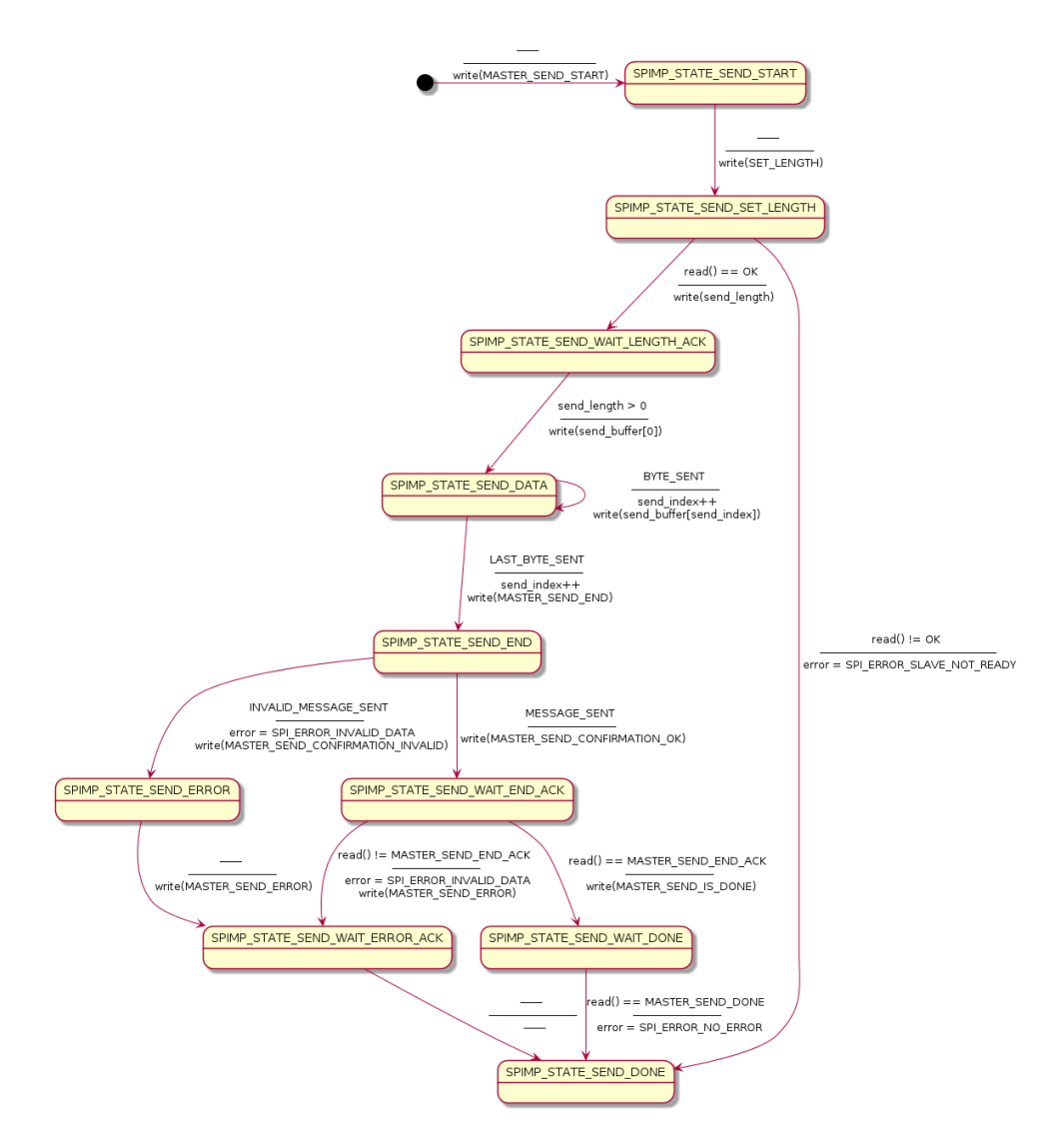

Figura [1.5.](#page-63-0) Maquina de Estados Simplificada del Slave Send